## Mastère Hybride Conception de Jeux Vidéo

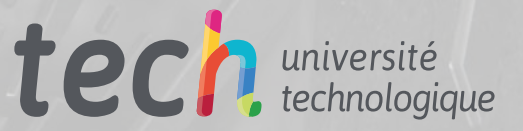

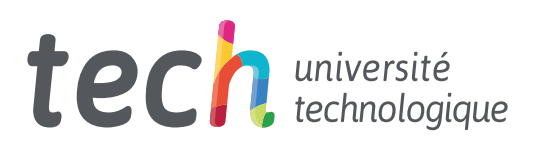

## Mastère Hybride Conception de Jeux Vidéo

- » Modalité: en ligne
- » Durée: 12 mois
- » Quali ication: TECH Université Technologique
- » Horaire: à votre rythme
- » Examens: en ligne

Accès au site web: [www.techtitute.com/fr/jeux video/mastere-hybride/mastere-hybride-conception-Jeux-video](http://www.techtitute.com/fr/jeux video/mastere-hybride/mastere-hybride-conception-Jeux-video)

# Accueil

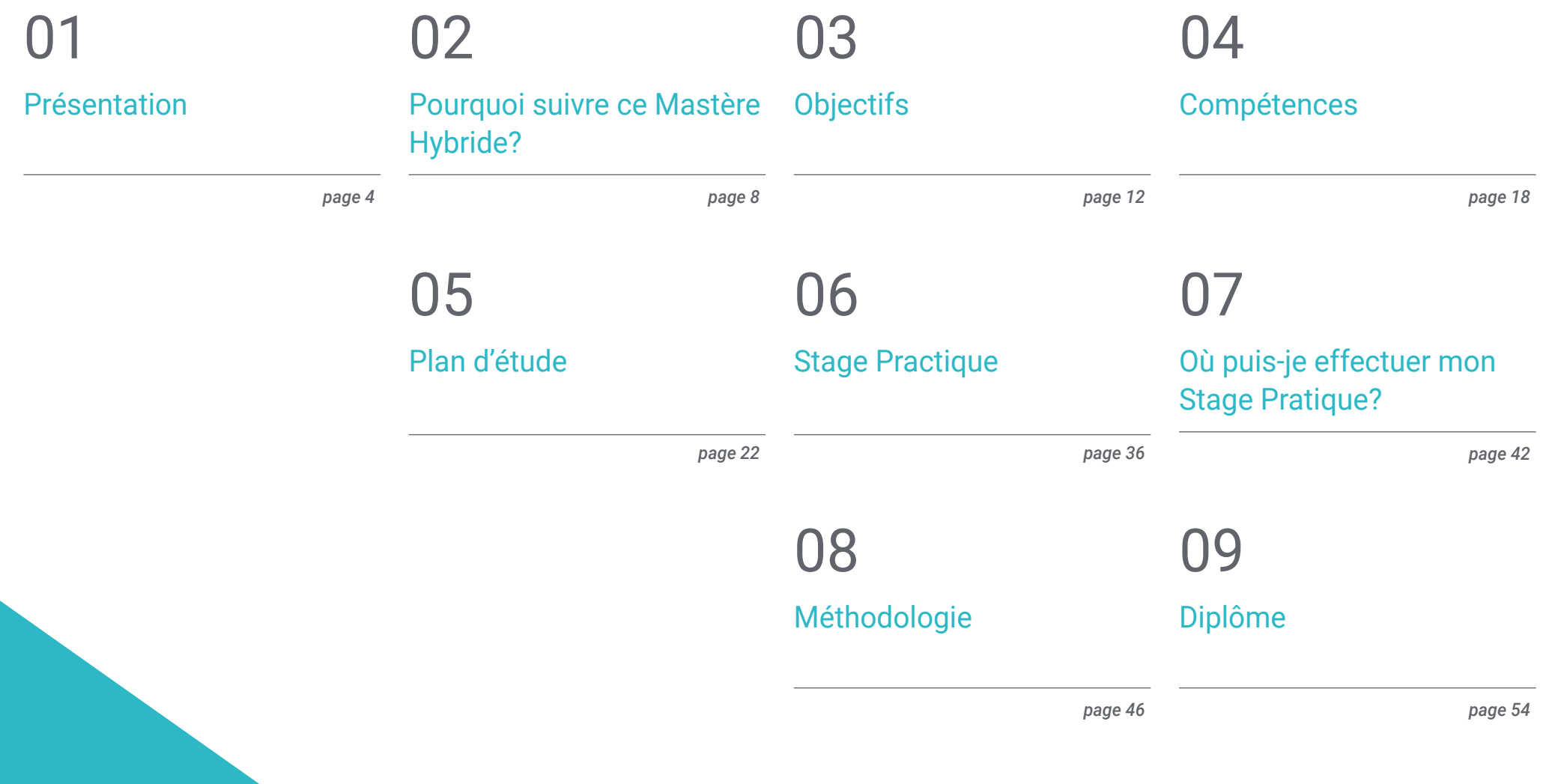

# <span id="page-3-0"></span>Présentation 01

L'industrie du jeu vidéo a pris un élan imparable avec des chiffres montrant une croissance chaque année, les pays asiatiques lidérant le classement des plus hauts revenus. Les concepteurs de jeux vidéo sont très recherchés dans ce secteur, mais pour atteindre le plus haut niveau, il faut posséder de grandes connaissances techniques. Ce programme offre aux étudiants un diplôme doté d'un cadre théorique actualisé, enseigné à 100 % en ligne, et un séjour pratique dans un studio leader dans le domaine de la création et du développement de jeux vidéo. Tout cela dans le but de fournir à l'étudiant une expérience d'apprentissage complète et extrêmement utile pour l'exercice de cette profession dans les principales entreprises du secteur.

*Perfectionnez votre technique de conception en maîtrisant After Effects, 3DX Max, Blender ou Maya dans le cadre de ce Mastère Hybride"* 

## tech 06 | Présentation

Des titres comme Borderlands, Final Fantasy, Assassin's Creed ou League of Legends ont atteint le sommet grâce à l'immense travail des équipes de création, de conception et de développement qui composent les principaux studios de l'industrie du jeu vidéo. Une tâche ardue dans laquelle le rôle du game designer est fondamental. C'est pourquoi ce Mastère Hybride offre aux étudiants un apprentissage technique et une approche théorico-pratique qui les aideront à être présents dans les grandes entreprises du secteur.

Ainsi, les étudiants trouveront dans ce programme un cadre théorique enseigné en mode 100% en ligne, accessible sans horaires fixes et depuis n'importe quel appareil permettant de se connecter à Internet depuis n'importe quel endroit du monde. Ce programme multimédia couvrira l'animation 2D et 3D, ainsi que les éléments clés de l'animation d'objets et de personnages, la modélisation et les principaux moteurs de jeux vidéo. Tout cela en utilisant les logiciels les plus répandus dans le secteur, ce qui permet aux étudiants de comprendre pleinement la conception des titres les plus réussis.

TECH offre une excellente opportunité aux professionnels du jeu vidéo à la recherche d'une spécialisation qui leur permettra d'accéder aux meilleures entreprises du secteur. Pour ce faire, le programme est flexible et permet d'accéder à l'ensemble du programme dès le premier jour, les étudiants répartissant la charge de travail en fonction de leurs centres d'intérêt. La simulation de cas réels et le contenu multimédia complètent cette formation, qui se termine également par une Formation Pratique de trois semaines dans l'un des principaux studios de l'industrie et avec les meilleurs spécialistes de la Conception de Jeux Vidéo.

Ce Mastère Hybride en Conception de Jeux Vidéo contient le programme académique le plus complet et le plus actuel du marché. Les principales caractéristiques sont les suivantes:

- Développement de plus de 100 cas dans lesquels une large connaissance de l'application pratique dans le domaine de la Conception de Jeux Vidéo est fournie
- Le développement d'études de cas présentées par des experts en Conception et Développement de Jeux Vidéo
- Les contenus graphiques, schématiques et éminemment pratiques avec lesquels ils sont conçus fournissent des informations scientifiques et sanitaires essentielles à la pratique professionnelle
- Les exercices pratiques où effectuer le processus d'auto-évaluation pour améliorer l'apprentissage
- Il met l'accent sur les méthodologies innovantes
- Tout cela sera complété par des cours théoriques, des questions à l'expert, des forums de discussion sur des sujets controversés et un travail de réflexion individuel
- Disponibilité des contenus à partir de tout appareil fixe ou portable doté d'une connexion internet
- En outre, vous pourrez effectuer un stage technique dans des entreprises de premier plan du secteur des jeux vidéo

*Concevez des jeux vidéo à la hauteur de God of War Ragnarök, Starfield, Elden Ring grâce à ce Mastère Hybride"* 

### Présentation | 07 tech

*Ce programme vous offre un séjour de trois semaines dans une entreprise leader du secteur. Inscrivez-vous et ne ratez pas cette opportunité"* 

Dans cette proposition de Mastère, de nature professionnelle et de modalité d'apprentissage Hybride, le programme vise à mettre à jour les professionnels du jeu vidéo qui travaillent dans des studios dédiés à la création et à la conception de jeux. Les contenus sont basés sur les dernières preuves scientifiques et orientés de manière didactique pour intégrer les connaissances théoriques dans la pratique de la conception et les éléments qui composent son développement dans une industrie qui exige des professionnels avec un niveau technique élevé.

Grâce à son contenu multimédia développé avec les dernières technologies éducatives, il permettra au professionnel du jeu vidéo d'apprendre de manière située et contextuelle, c'est-à-dire dans un environnement simulé qui fournira un apprentissage immersif programmé pour s'entraîner dans des situations réelles. La conception de ce programme est axée sur l'apprentissage par problèmes, grâce auquel vous devrez essayer de résoudre les différentes situations de pratique professionnelle qui se présenteront tout au long du programme. Pour ce faire, l'étudiant sera assisté d'un innovant système de vidéos interactives, créé par des experts reconnus.

*Ce Mastère Hybride vous donne accès à tout le contenu théorique multimédia dès le premier jour. Apprenez à votre rythme.*

*Plongez dans les concepts clés de la modélisation 2D et 3D dans ce Mastère Hybride.*

## <span id="page-7-0"></span>02 Pourquoi suivre ce Mastère Hybride?

Les grands studios qui créent des jeux vidéo ont dans leurs équipes des professionnels ayant un haut niveau de maîtrise de la technologie numérique, des outils de conception et de la créativité. Atteindre ces objectifs nécessite des connaissances théoriques et pratiques, sur lesquelles TECH a mis l'accent. Ainsi, dans ce diplôme universitaire, le diplômé approfondira à travers un plan d'étude avancé l'animation de personnages, l'expression graphique et artistique et la modélisation 3D et complètera cet apprentissage par une expérience pratique unique dans un studio de référence du secteur. Un espace où vous serez guidé par des concepteurs spécialisés, qui vous montreront les méthodes et les dernières évolutions de l'industrie et de la création de jeux vidéo. Une opportunité unique de 3 semaines avec les meilleurs experts en Conception de Jeux Vidéo, que seul TECH offre.

## Pourquoi suivre ce Mastère Hybride? | 09 tech

*Participez à un séjour pratique de 3 semaines, qui vous amènera à perfectionner votre technique de conception 3D avec les meilleurs spécialistes de la Conception de Jeux Vidéo"* 

## tech 10 | Pourquoi suivre ce Mastère Hybride?

#### 1. Actualisation des technologies les plus récentes

De Blender à 3DMAX en passant par l'Intelligence Artificielle, tous font partie du secteur du *Gaming*. Les nouvelles technologies sont le présent et l'avenir de cette industrie, dans laquelle le concepteur de jeux vidéo doit évoluer avec une grande aisance. Pour cette raison, et afin de rapprocher les étudiants des dernières technologies dans ce domaine, TECH a créé ce Mastère Hybride, qui fournira les connaissances les plus récentes en termes de programmes utilisés pour la création et l'animation de personnages, avec l'aide des meilleurs experts dans ce domaine.

#### 2. Profiter de l'expertise des meilleurs professionnels

Dans ce Mastère Hybride, les étudiants auront accès à une équipe d'enseignants spécialisés et expérimentés dans la Conception de Jeux Vidéo. Grâce à cette équipe d'enseignants, les étudiants pourront se familiariser avec la modélisation, le *Rigging* de personnages et la méthodologie de l'animation à partir d'un programme d'études exhaustif. Ces concepts seront transférés à la phase pratique, où vous aurez l'occasion de travailler aux côtés des meilleurs spécialistes dans ce domaine.

#### 3. Accéder à des environnements de classe mondiale

TECH procède à une sélection rigoureuse de tous les studios et entreprises où les étudiants auront l'occasion d'effectuer leur Formation Pratique. De cette manière, le diplômé aura un accès garanti à un environnement de haut niveau dans le domaine de la Conception de Jeux Vidéo. Une période où il pourra voir de ses propres yeux le travail quotidien des experts dans ce domaine, les programmes actuellement utilisés, ainsi que tous les tenants et aboutissants de la création et de l'animation de personnages pour les jeux vidéo.

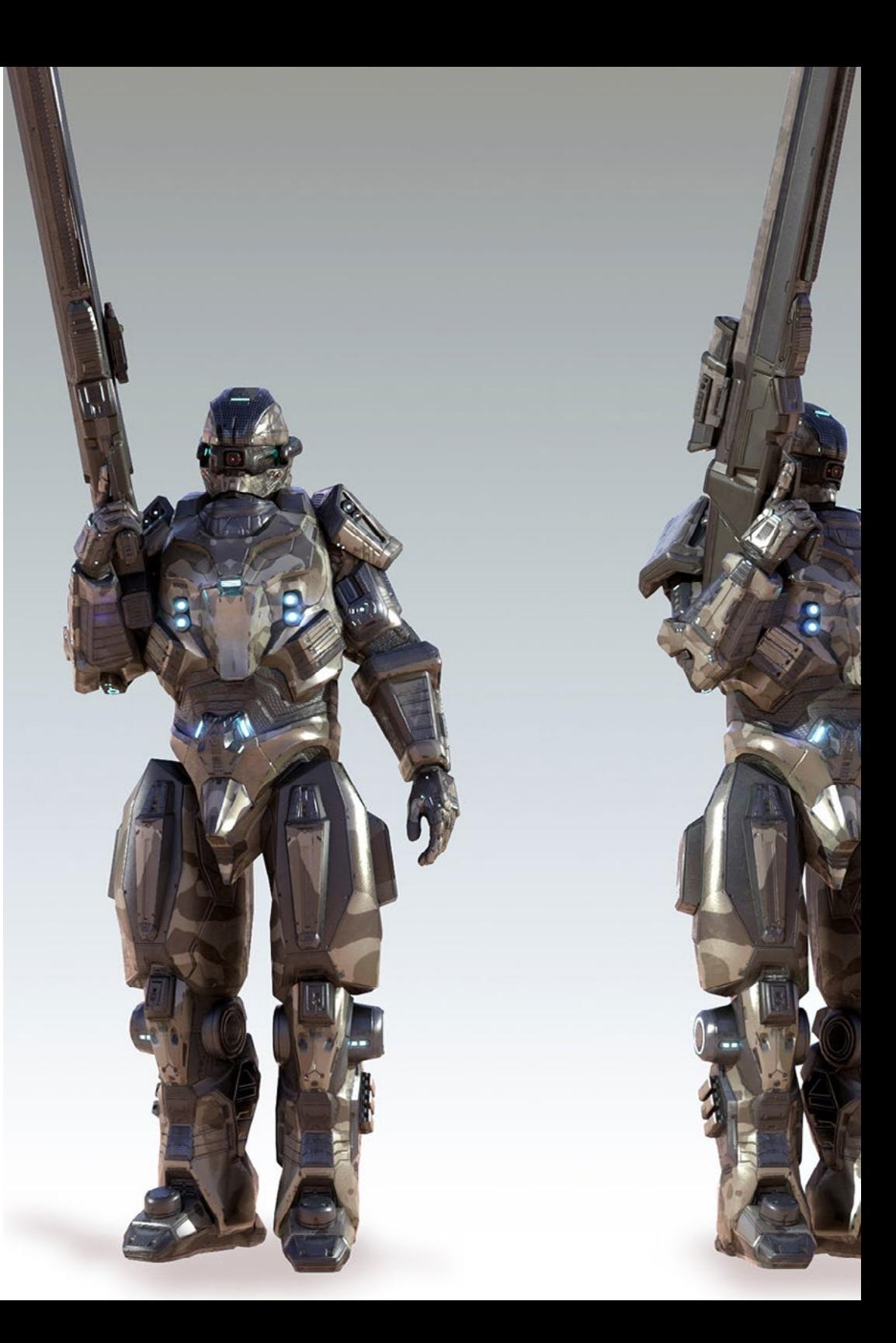

## Pourquoi suivre ce Mastère Hybride? | 11 **fech**

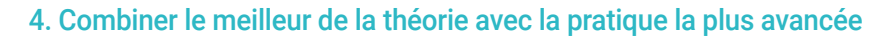

Dans ce programme, TECH répond aux besoins réels des étudiants qui souhaitent se spécialiser dans la Conception de Jeux Vidéo. C'est pourquoi elle a créé une formation universitaire flexible, à laquelle les étudiants peuvent accéder confortablement, quand et où ils le souhaitent, et qui se termine par une phase pratique du plus haut niveau, en collaboration avec des professionnels du secteur. Une combinaison qui se traduit par une théorie avancée et un séjour pratique intensif de trois semaines.

#### 5. Élargir les frontières de la connaissance

TECH a conclu des accords avec des studios de renommée internationale, ce qui offre une grande variété de choix aux étudiants qui souhaitent obtenir ce diplôme. Ils pourront ainsi partager une expérience pratique unique et efficace, aux côtés de professionnels qui connaissent parfaitement le secteur, qui travaillent dans des studios de premier ordre et sur différents continents.

> *Vous serez en immersion totale*<br> *dans le centre de votre choix***<sup>"</sup>** *dans le centre de votre choix"*

# <span id="page-11-0"></span>Objectifs 03

Ce diplôme a été conçu pour offrir aux étudiants un apprentissage avancé dans le domaine de la Conception de Jeux Vidéo. Tout cela avec du matériel mis à jour et les dernières tendances du secteur afin que le professionnel puisse améliorer ses compétences techniques et ses capacités dans les concepts clés de la création d'un jeu de qualité, ce qui lui permettra de créer son propre projet ou de faire partie d'une industrie en plein essor. Les résumés vidéo de chaque sujet et les vidéos en détail aideront à atteindre ces objectifs.

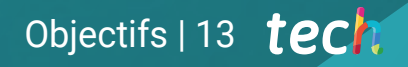

*Rejoignez un programme qui vous permettra de faire partie des meilleures équipes de Conception de Jeux Vidéo. Cliquez ici et franchissez le pas"* 

## tech 14 | Objectifs

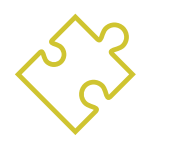

### Objectif général

 Ce Mastère Hybride en Conception de Jeux Vidéo permet aux étudiants d'acquérir une large connaissance des genres de jeux vidéo, du concept de gameplay et de ses caractéristiques pour les appliquer à l'analyse de jeux vidéo ou à la création de design de jeux vidéo. Ainsi, le professionnel sera en mesure d'approfondir les bases théoriques et pratiques de la conception artistique pour créer toute animation 2D et 3D, maîtrisant ainsi de bout en bout la conception d'un jeu

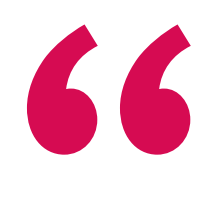

*Vous pourrez acquérir les compétences et les aptitudes nécessaires à la Conception de Jeux Vidéo et entrer dans un secteur en plein essor"* 

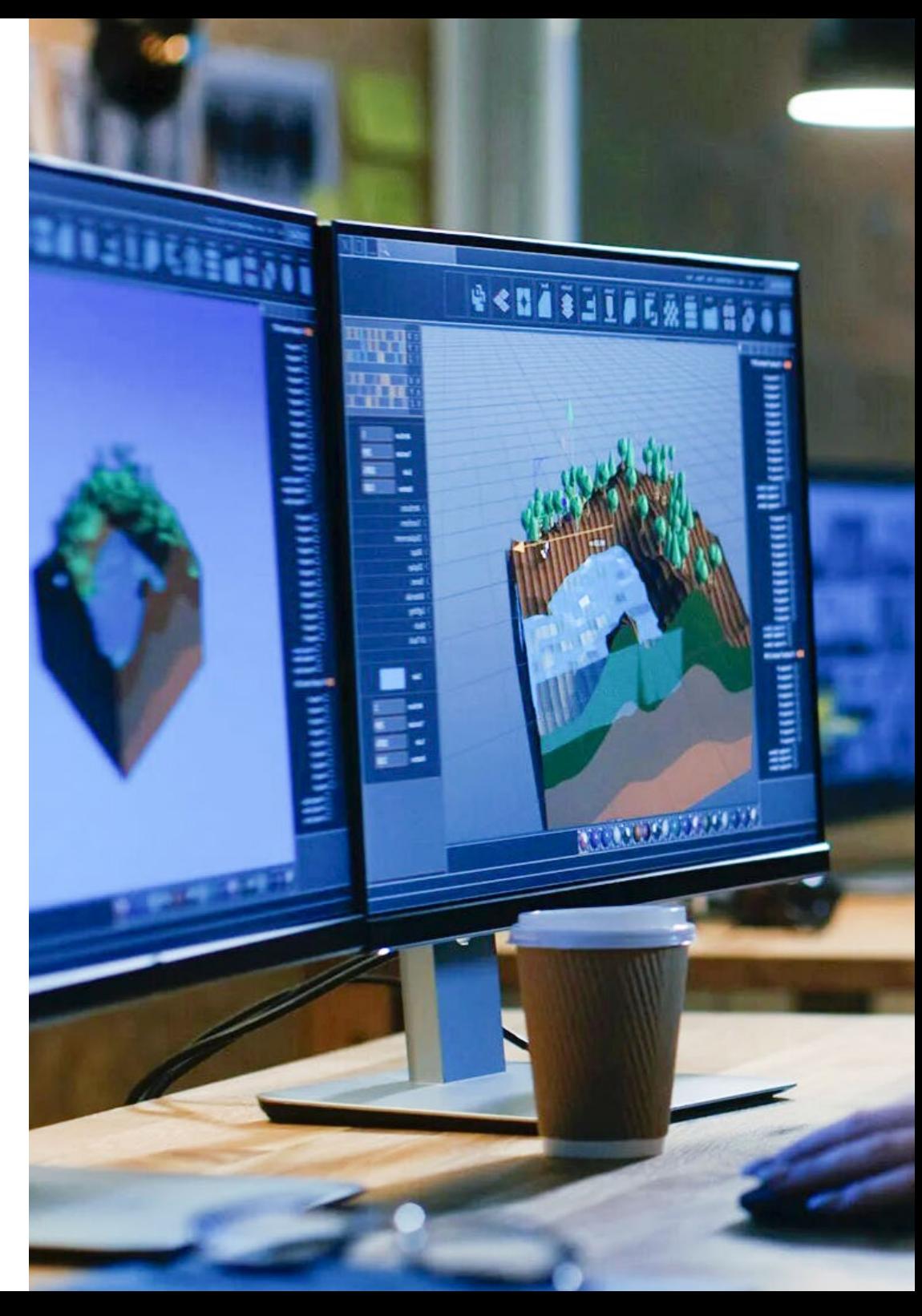

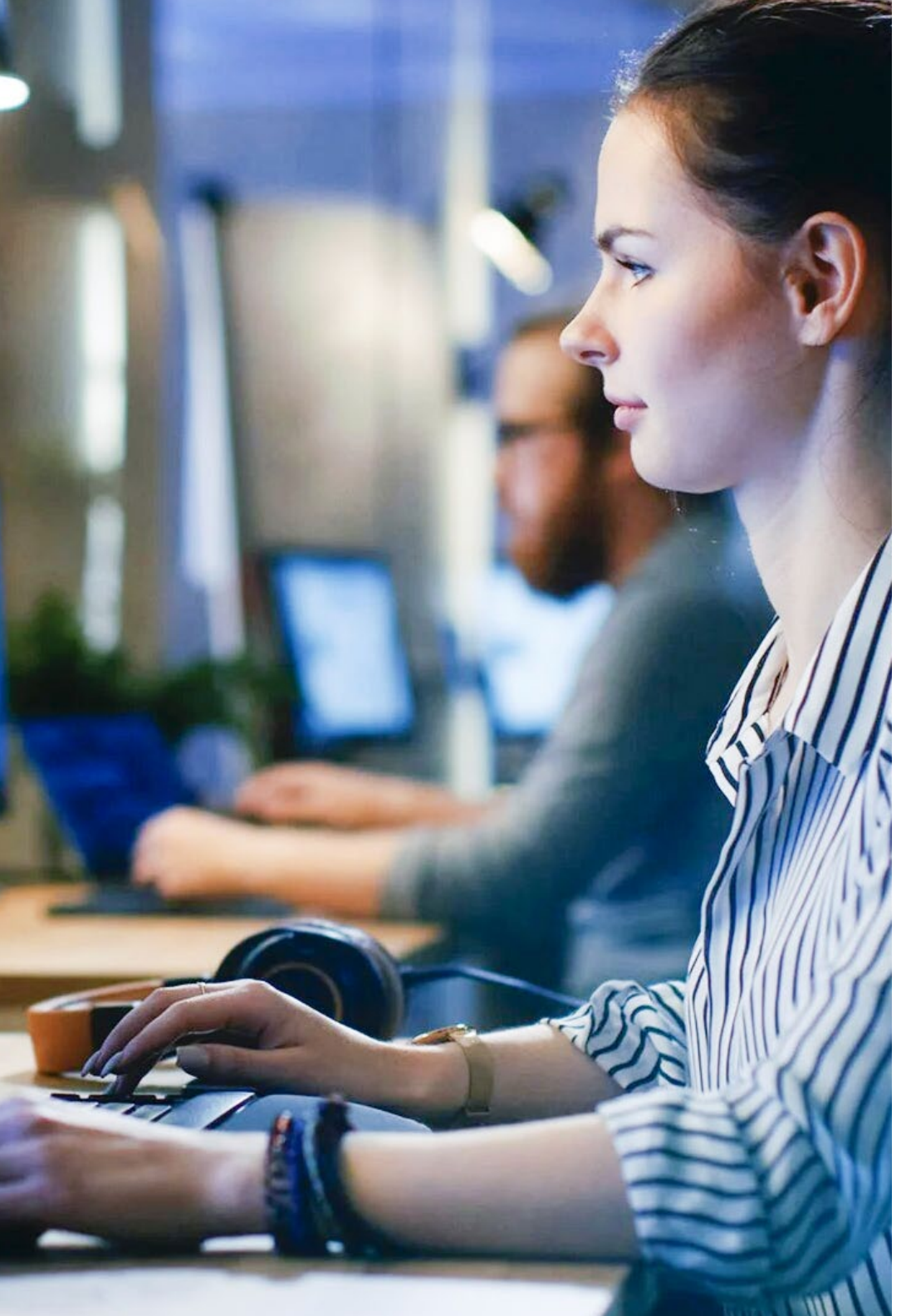

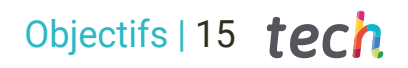

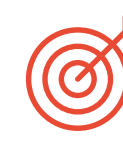

#### Objectifs spécifiques

#### Module 1. Expression graphique et artistique

- Apprendre à représenter correctement les proportions et les postures de la figure humaine et d'autres éléments pouvant être inclus dans les jeux vidéo
- Comprendre les différentes méthodes de représentation tridimensionnelle sur une surface plane
- Développer des représentations spatiales à l'aide d'outils graphiques et informatiques
- Produire des scénarios de jeux vidéo basés sur différentes perspectives spatiales

#### Module 2. Animation 2D

- Appliquer les moyens disponibles pour le développement de l'animation 2D
- Comprendre les principes de proportion dans la représentation artistique animée
- Comprendre que l'animation est un moyen d'expression qui offre une liberté thématique
- Optimiser l'utilisation des ressources afin d'atteindre les nouveaux objectifs prévus

#### Module 3. Graphiques animés

- Effectuer des tâches de post-production numérique avec des logiciels de composition numérique multi couche et de montage vidéo numérique
- Traduire une idée à partir de sa conception initiale par des dessins préparatoires
- Utiliser des outils, des filtres et des effets dans la production d'originaux graphiques afin d'agir efficacement en tant que membre d'une équipe créative
- Réaliser des objectifs complexes et développer une grande variété d'idées

## tech 16 | Objectifs

#### Module 4. Art 3D

- Modélisation et texturation d'objets et de personnages 3D
- Comprendre l'interface de 3D Studio Max et Mudbox pour modéliser des objets et des personnages
- Comprendre la théorie de la modélisation 3D
- Savoir extraire des textures
- Connaître le fonctionnement des caméras 3D

#### Module 5. Conception 3D

- Examiner en profondeur des modèles de nature complexe, ainsi que des techniques de modélisation
- Optimiser le temps de modélisation
- Gérer des outils de conception 3D avancés afin de fournir un support de post-production pour la visualisation finale
- Créer des environnements et des atmosphères pour les mondes numériques

#### Module 6. Infographie

- Établir les spécifications techniques des bibliothèques graphiques les plus couramment utilisées en imagerie synthétique
- Comprendre les principes de base de la génération d'images 2D et 3D ainsi que les méthodes de création d'images
- Appliquer les techniques de visualisation, d'animation, de simulation et d'interaction dans les modèles

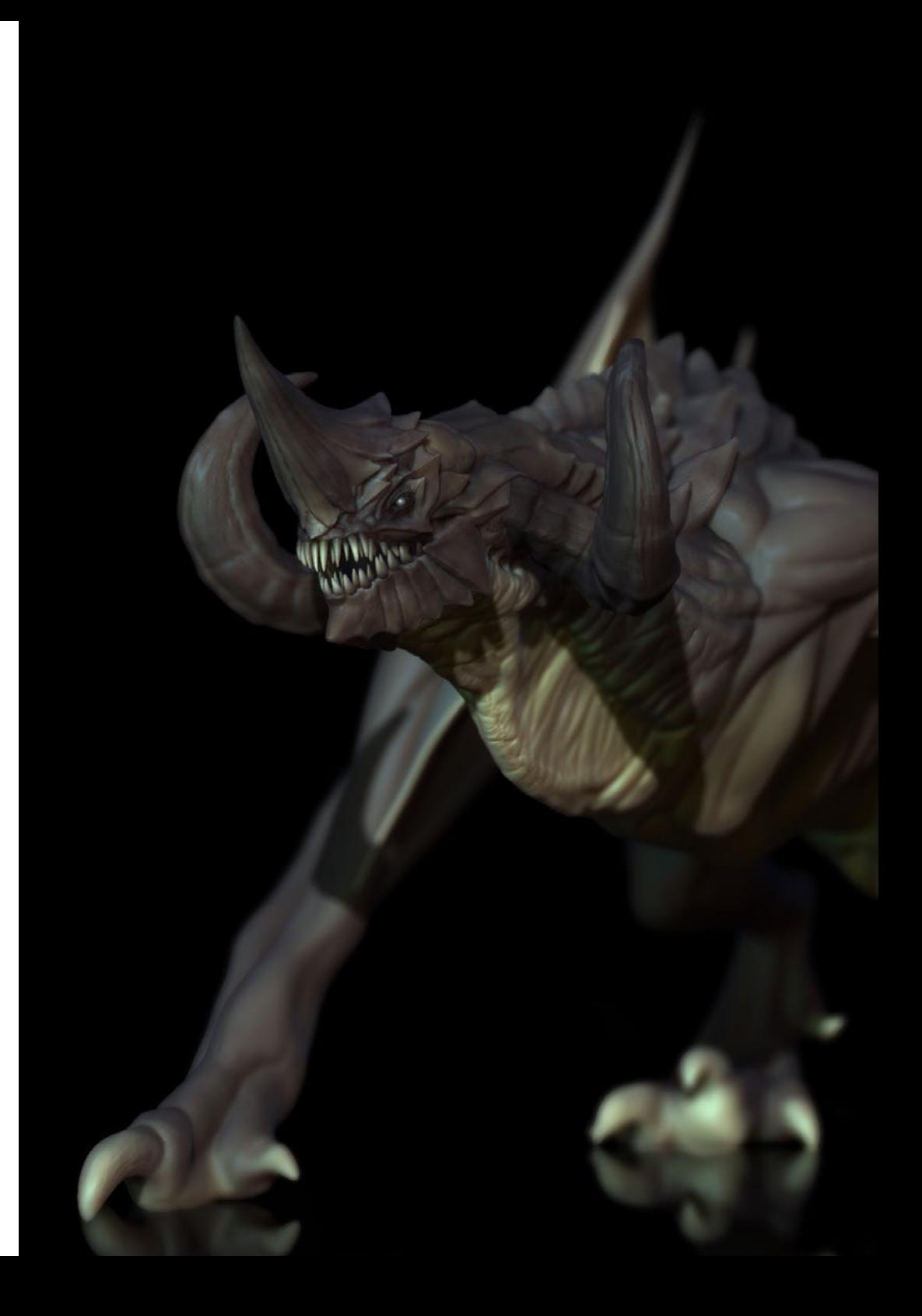

## Objectifs | 17 tech

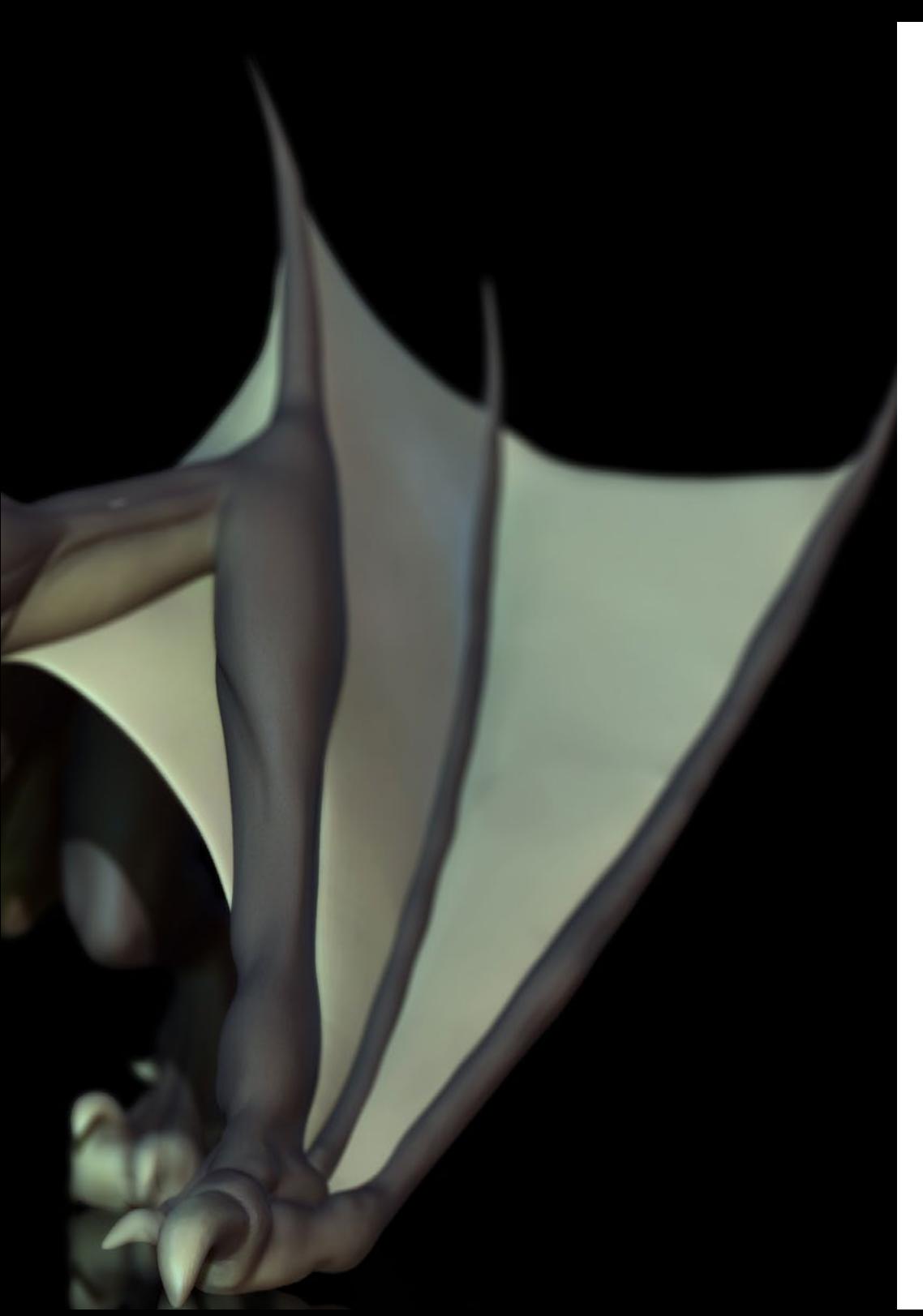

#### Module 7. Moteurs de jeux vidéo

- Découvrez le fonctionnement et l'architecture d'un moteur de jeu vidéo
- Comprendre leurs caractéristiques de base et modifier les moteurs de jeu existants
- Programmer des applications correctement et efficacement
- Choisir le paradigme et les langages de programmation les plus appropriés

#### Module 8. Conception et Animation de Personnages

- Appliquer les principes de la création de Personnages
- Comprendre les concepts de base de l'animation et les applications de la modélisation et de l'animation de personnages dans le contexte des jeux vidéo
- Savoir définir les squelettes des personnages et les utiliser pour contrôler leurs mouvements

#### Module 9. Animation et simulation

- Appliquer l'utilisation des bibliothèques d'animation et de simulation physique dans les jeux vidéo, ainsi que l'utilisation de logiciels d'animation pour le son
- Assimiler les principes fondamentaux de la physique pour la simulation dans un jeu vidéo, la méthode de capture de mouvement et les techniques de simulation physique de base
- Créer un squelette de personnage d'animation

#### Module 10. *Rigging* des Personnages

- Préparer les éléments 3D pour l'animation
- Appliquer des déformations physiquement correctes aux modèles 3D
- Acquérir des compétences dans l'utilisation des outils numériques
- Apprendre à peser les personnages pour l'animation

# <span id="page-17-0"></span>Compétences 04

Le professionnel du jeu vidéo qui suit ce Mastère Hybride améliorera sa capacité créative, ses compétences techniques avec les principaux logiciels utilisés dans le secteur du *Gaming*, et les flux de travail pour développer complètement un titre. De même, dans ce processus, il est courant d'impliquer une équipe pluridisciplinaire, de sorte que les étudiants enrichiront leurs compétences en communication et leur travail collaboratif pendant la formation.

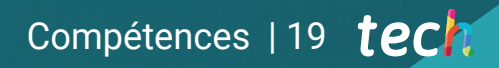

*Vous acquerrez les connaissances nécessaires pour réaliser un Rigging parfait et un mouvement 3D de haute qualité avec ce Mastère Hybride"* 

## tech 20 | Compétences

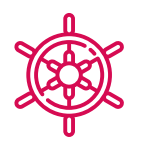

### Compétences générales

- Acquérir les compétences nécessaires pour développer des jeux vidéo
- Se spécialiser en tant que concepteur de jeux vidéo pour devenir un *Game Designer* expert
- Approfondir toutes les parties du développement, depuis l'architecture initiale, la programmation du personnage du joueur, la mise en œuvre des animations et la création de l'intelligence artificielle des personnages ennemis et des personnages non joueurs
- Obtenir une vision du projet dans son ensemble, en étant capable d'apporter des solutions aux différents problèmes et défis qui se posent dans la conception d'un jeu vidéo

66 *Avec cette formation, vous serez en mesure d'améliorer l'expérience des joueurs grâce à vos conceptions tridimensionnelles"* 

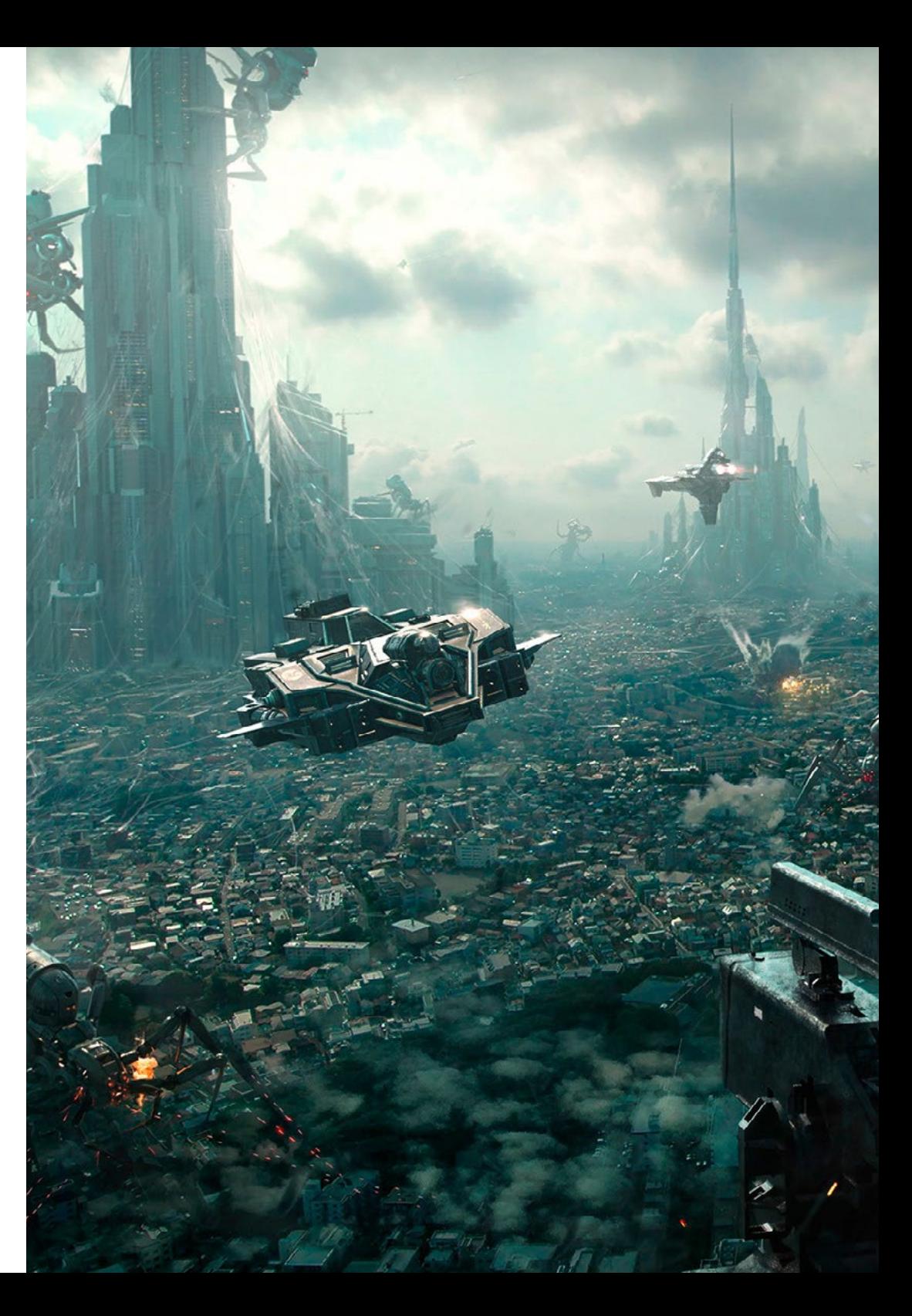

## Compétences | 21 tech

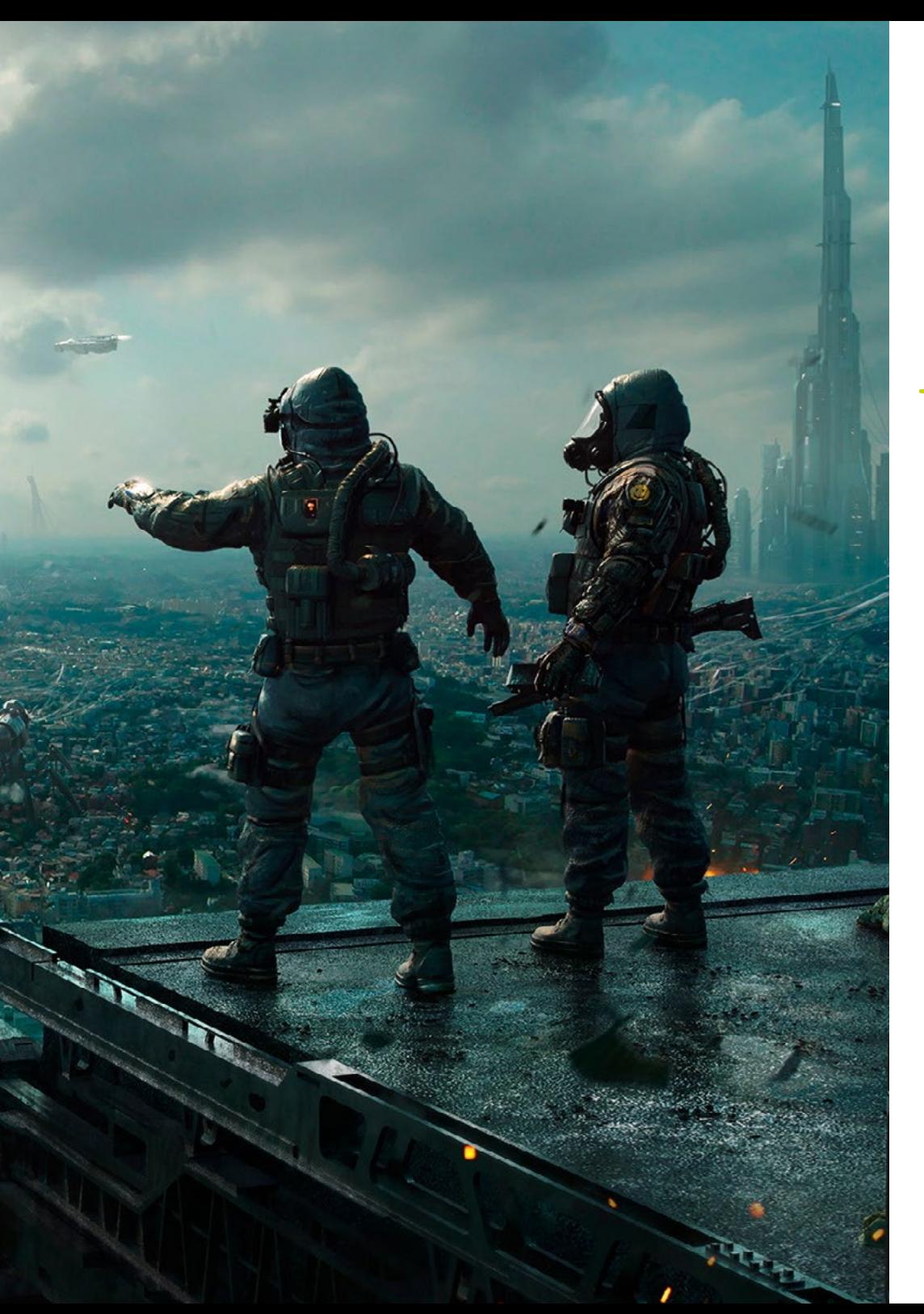

## Compétences spécifiques

- Connaître les outils nécessaires pour être un professionnel de la conception et du développement de jeux vidéo
- Comprendre l'expérience du joueur et savoir analyser la jouabilité du jeu vidéo
- Comprendre toutes les procédures théoriques et pratiques impliquées dans le processus de création d'un *Concept Artist*
- Comprendre les procédures théoriques et pratiques d'un artiste 2D
- Effectuer la modélisation et la texturation d'objets et de personnages en 3D
- Avoir une connaissance étendue de la programmation de jeux vidéo en 2D et en 3D
- Réaliser des animations 2D et 3D pour les jeux vidéo et appliquer la programmation d'un jeu vidéo 2D et 3D pour différentes plateformes
- Réaliser *Rigging* de personnages

## <span id="page-21-0"></span>05 Plan d'étude

TECH, dans sa philosophie d'offrir une éducation d'élite à la portée de tous, propose le contenu le plus récent et le plus actualisé dans chacun de ses diplômes. Ainsi, les étudiants disposent dans ce programme d'un plan d'étude divisé en 10 modules qui traiteront en profondeur l'expression graphique et artistique, l'animation 2D et 3D, le motion graphics ou les différents programmes informatiques qu'il faut maîtriser pour leur développement. Le programme sera enseigné entièrement en ligne, ce qui vous permettra d'accéder au contenu à tout moment, de le télécharger et de le visionner quand vous en aurez besoin.

*Apprennez dans un environnement de travail professionnel avec des spécialistes qui vous apporteront toutes leurs connaissances, afin que vous puissiez évoluer dans le secteur"* 

## terh 24 | Plan d'étude

#### Module 1. Expression graphique et artistique

- 1.1. Dessin et perspective
	- 1.1.1. Dessin à main levée ou *Sketch*. Importance de l'esquisse
	- 1.1.2. La perspective et méthodes de représentation spatiale
	- 1.1.3. Proportions et méthodes d'ajustement: la figure humaine
	- 1.1.4. Proportions et méthodes d'ajustement: la figure animale
- 1.2. Lumière et couleur
	- 1.2.1. Le clairobscure: lumières et ombres
	- 1.2.2. Théorie des couleurs et peinture Comment la couleur est-elle perçue?
	- 1.2.3. Outils plastiques pour la création de contrastes
	- 1.2.4. Harmonie des couleurs Types d'harmonie des couleurs
- 1.3. Textures et mouvements
	- 1.3.1. Textures et méthodes de représentation des matériaux
	- 1.3.2. Analyse des œuvres texturées
	- 1.3.3. Représentation des actions et mouvements
	- 1.3.4. Analyse des oeuvres en mouvement
- 1.4. Composition
	- 1.4.1. Aspects structurels de l'image: le point, la ligne, le plan
	- 1.4.2. Loi de Gestalt
	- 1.4.3. Opérations formelles: développement de la forme à partir de concepts
	- 1.4.4. Rythme, structure, échelle, symétrie, équilibre, tension, attraction et regroupement
	- 1.4.5. Motifs
- 1.5. Approche de l'environnement iconographique numérique
	- 1.5.1. Introduction
	- 1.5.2. Vérification du champ générateur de l'iconographie numérique
	- 1.5.3. Adoption de nouveaux archétypes iconographiques numériques
	- 1.5.4. Esthétique et fonction en tant que concepts dérivés de l'utilisation de la machine
- 1.6. Analyse des ressources graphiques numériques. Image de synthèse
	- 1.6.1. Typologies iconographiques numériques: imagerie recyclée et imagerie synthétique
	- 1.6.2. Formats de fichiers graphiques numériques
	- 1.6.3. Formes bidimensionnelles. Analyse des logiciels de création et de retouche d'images
	- 1.6.4. Formes tridimensionnelles. Analyse de logiciels pour la création de structures volumétriques
	- 1.6.5. Structures graphiques en 3D. Introduction. Structures filaires
	- 1.6.6. Dispositifs d'affichage et d'interaction avec les applications multimédias
	- 1.6.7. Terminologie attribuée au secteur où l'image numérique est cadrée
- 1.7. Expression artistique sur support numérique: graphiques dans Adobe Photoshop
	- 1.7.1. Installation et introduction à Adobe Photoshop
	- 1.7.2. Outils de base d'Adobe Photoshop
	- 1.7.3. Analyser et apprendre Adobe Photoshop
	- 1.7.4. Utilisation d'outils numériques dans le travail graphique pour la création de jeux vidéo
- 1.8. Scénarios et décors pour les jeux vidéo
	- 1.8.1. Scènes et décors *cartoon*
	- 1.8.2. Analyse compositionnelle
	- 1.8.3. Décors et des ambiances réalistes
	- 1.8.4. Analyse compositionnelle
- 1.9. Personnages et jeux vidéo
	- 1.9.1. Personnages *cartoon*
	- 1.9.2. Analyse compositionnelle
	- 1.9.3. Personnages réalistes
	- 1.9.4. Analyse compositionnelle
- 1.10. Présentation du portfolio professionnel
	- 1.10.1. Approche
	- 1.10.2. Méthodologie
	- 1.10.3. Logiciel de création de documents
	- 1.10.4. Étude analytique de portfolios professionnels

## Plan d'étude | 25 tech

#### Module 2. Animation 2D

- 2.1. Qu'est-ce que l'animation?
	- 2.1.1. Histoire de l'animation
	- 2.1.2. Pionnier de l'animation
	- 2.1.3. Animation 2D et 3D
	- 2.1.4. Est-il nécessaire de savoir dessiner?
- 2.2. L'animateur et son rôle dans la production
	- 2.2.1. Postes dans le département: Junior, Mid, Senior
	- 2.2.2. *Animator Lead*, Superviseur y Directeur
	- 2.2.3. Les étapes de la supervision d'une production
	- 2.2.4. Critères de qualité
- 2.3. Lois physiques
	- 2.3.1. Poussée
	- 2.3.2 Friction
	- 2.3.3. Gravité
	- 2.3.4. Inertie
- 2.4. Outils d'animation
	- 2.4.1. *Timeline*
	- 2.4.2. *Dopesheet*
	- 2.4.3. *Curve Editor*
	- 2.4.4. Utilisation des *Rigs*
- 2.5. Méthodologie d'animation
	- 2.5.1. *Graph Editor*: courbes et types de courbes
	- 2.5.2. *Timing* et *Spacing*
	- 2.5.3. *Overshoots*
	- 2.5.4. *Stepped* et *Spline*
	- 2.5.5. *Parents* et *Constraints*
	- 2.5.6. *Charts* et *Inbetweens*
	- 2.5.7. Poses extrêmes et *Breakdowns*
- 2.6. Les 12 principes de l'animation
	- 2.6.1. *Timing*
	- 2.6.2. *Squash* et *Stretch*
	- 2.6.3. *Slow In* et *Slow Out*
	- 2.6.4. Anticipation
	- 2.6.5. *Overlap*
	- 2.6.6. *Arcs*
	- 2.6.7. *Pose to Pose* et *Straight Ahead*
	- 2.6.8. Pose
	- 2.6.9. Action secondaire
	- 2.6.10. *Staging*
	- 2.6.11. Exagération
	- 2.6.12. *Appeal*
- 2.7. Connaissances anatomiques et fonctionnelles
	- 2.7.1. Anatomie humaine
	- 2.7.2. Anatomie des animaux
	- 2.7.3. Anatomie des personnages de *cartoon*
	- 2.7.4. Enfreindre les règles
- 2.8. Positions et silhouettes
	- 2.8.1. Importance de l'emplacement
	- 2.8.2. Importance de la pose
	- 2.8.3. Importance de la silhouette
	- 2.8.4. Résultat final. Analyse compositionnelle
- 2.9. Exercice: ballon
	- 2.9.1. Forme
	- 2.9.2. *Timing*
	- 2.9.3. *Spacing*
	- 2.9.4. Poids
- 2.10. Exercice: cycles de base et dynamique corporelle
	- 2.10.1. Cycle de marche
	- 2.10.2. Cycle de marche de la personnalité
	- 2.10.3. Cycle de fonctionnement
	- 2.10.4. *Parkour*
	- 2.10.5. Pantomime

## terh 26 | Plan d'étude

#### Module 3. Graphiques animés

- 3.1. Introduction à After Effects
	- 3.1.1. Ce qu'est After Effects et à quoi il sert? Exemples illustratifs
	- 3.1.2. Paramètres et interface du projet
	- 3.1.3. Paramètres de composition, pinceaux et fenêtres
	- 3.1.4. Définir le flux de travail: créer un projet de base
	- 3.1.5. Questions préliminaires sur la vidéo
	- 3.1.6. Profondeur des couleurs, formats d'écran, compression audio et vidéo
- 3.2. Les bases d'After Effects
	- 3.2.1. Importation
	- 3.2.2. Outils de bases. Types de couches et options
	- 3.2.3. Propriétés de transformation et origine des coordonnées
	- 3.2.4. Exportation H.264 de base
- 3.3. Pinceaux et espace 3D
	- 3.3.1. Panneaux de pinceaux et effet de Peinture
	- 3.3.2. Gomme, pinceau de clonage, pinceau de rotoscopie
	- 3.3.3. Activez l'espace 3D. Vues pour travailler en 3D
	- 3.3.4. Propriétés des matériaux et des transformations
	- 3.3.5. Lumières et caméras. Contrôle de la caméra
	- 3.3.6. Outil de caméra unifiée. Vue personnalisée
	- 3.3.7. Texte 3D: extrusion de texte *Raytracing*
	- 3.3.8. Point de fuite et projection de la caméra
- 3.4. Texte et transparents
	- 3.4.1. Outil texte
	- 3.4.2. Styles de couches
	- 3.4.3. Animateurs, plages et sélecteurs
	- 3.4.4. Préréglages de l'animation du texte
	- 3.4.5. Canal alpha: Mates Alpha et préservation de la transparence
	- 3.4.6. Panel Control du transfert: *Track Mate*, modes de fusion, préservation de la transparence sous-jacente
	- 3.4.7. Incrustation de la luminance
- 3.5. Masques et couches de forme
	- 3.5.1. Outils de création et d'édition de masques
	- 3.5.2. Couches de forme
	- 3.5.3. Conversion de textes et de graphiques en couches ou masques de forme
	- 3.5.4. Les masques comme chemins
	- 3.5.5. Effets qui fonctionnent avec les masques: trait, gribouillage
- 3.6. Animation
	- 3.6.1. *Keyframes*. Types
	- 3.6.2. Trajectoires
	- 3.6.3. Graphiques de courbes
	- 3.6.4. Conversion de l'audio en *keyframes*
	- 3.6.5. Les parents et les précompositions
	- 3.6.6. Techniques d'animation alternatives: *Loops*, séquençage de couches, outil de transformation gratuit, croquis de mouvement, curseur
	- 3.6.7. Remappage du temps
- 3.7. Effets et clé chromatique
	- 3.7.1. Application des effets
	- 3.7.2. Exemples d'effets
	- 3.7.3. Correction des couleurs
	- 3.7.4. *Chroma Key*: *Keylight*
- 3.8. Stabiliser
	- 3.8.1. Stabilisateur classique
	- 3.8.2. Stabilisateur de déformation
	- 3.8.3. Options de suivi
	- 3.8.4. Stabilisateurs de position, de rotation et d'échelle
- 3.9. *Tracking* et expressions
	- 3.9.1. Suivi de la position et de la rotation. Perspective
	- 3.9.2. Suivi avec des solides, des couches de réglage et des objets nuls
	- 3.9.3. *Track* 3D. Incorporation de logos, de textes ou d'images dans l'espace 3D
	- 3.9.4. Moka AE
	- 3.9.5. Expressions: *Time*
	- 3.9.6. Expressions: *Loop Out*
	- 3.9.7. Expressions: *Wiggle*

## Plan d'étude | 27 tech

#### 3.10. Exportation

- 3.10.1. Configurations d'exportation: formats et codecs les plus courants pour l'édition et la visualisation I
- 3.10.2. Configurations d'exportation: formats et codecs les plus courants pour l'édition et la visualisation II
- 3.10.3. Configurations d'exportation: formats et codecs les plus courants pour l'édition et la visualisation III
- 3.10.4. Sauvegarde de projets complets: compilation des fichiers et *Backup*

#### Module 4. Art 3D

- 4.1. L'art avancé
	- 4.1.1. Du *Concept Art* à la 3D
	- 4.1.2. Principes du modèle 3D
	- 4.1.3. Types de modélisation: organique / inorganique
- 4.2. Interface 3D Max
	- 4.2.1. Software 3D Max
	- 4.2.2. Interface basique
	- 4.2.3. Organisation des scènes
- 4.3. Modélisation inorganique
	- 4.3.1. Modélisation avec des primitives et des déformateurs
	- 4.3.2. Modélisation avec des polygones modifiables
	- 4.3.3. Modélisation avec graphite
- 4.4. Modélisation organique
	- 4.4.1. Modélisation de personnages I
	- 4.4.2. Modélisation de personnages II
	- 4.4.3. Modélisation de personnages III
- 4.5. Création d'UV
	- 4.5.1. Matériaux de base et cartes
	- 4.5.2. *Unwrapping* et projections de textures
	- 4.5.3. Rhéopologie
- 4.6. 3D avancée
	- 4.6.1. Création d'atlas de textures
	- 4.6.2. Hiérarchies et création d'os
	- 4.6.3. Application d'un squelette
- 4.7. Système d'animation
	- 4.7.1. Bipet
	- 4.7.2. CAT
	- 4.7.3. *Rigging* Propre
- 4.8. *Rigging* facial
	- 4.8.1. Expressions
	- 4.8.2. Restrictions
	- 4.8.3. Contrôleurs
- 4.9. Principes de l'animation
	- 4.9.1. Cycles
	- 4.9.2. Bibliothèques et utilisation des fichiers de capture de mouvement MoCap
	- 4.9.3. Motion Mixer
- 4.10. Exportation vers les moteurs
	- 4.10.1. Exportation vers le moteur Unity
	- 4.10.2. Exportation de modèles
	- 4.10.3. Exportation d'animations

#### Module 5. Conception 3D

- 5.1. La 3D dans les Jeux vidéo, pourquoi est-elle importante?
	- 5.1.1. Histoire de l'ordinateur 3D
	- 5.1.2. Mise en œuvre de la 3D dans les Jeux vidéo
	- 5.1.3. Techniques d'optimisation de la 3D dans les Jeux vidéo
	- 5.1.4. Interaction entre les logiciels graphiques et les moteurs de Jeux vidéo
- 5.2. Modèle 3D: Maya
	- 5.2.1. Philosophie de Maya
	- 5.2.2. Capacités de Maya
	- 5.2.3. Projets réalisés avec Autodesk Maya
	- 5.2.4. Introduction aux outils de modélisation, de *Rigging* et de texturation

## tech 28 | Plan d'étude

#### 5.3. Modèle 3D: Blender

- 5.3.1. La philosophie de Blender
- 5.3.2. Passé, présent et futur
- 5.3.3. Projets réalisés avec Blender
- 5.3.4. Blender Cloud
- 5.3.5. Introduction aux outils de modélisation, de *Rigging*et de texturation
- 5.4. Modèle 3D: ZBrush
	- 5.4.1. La philosophie de Zbrush
	- 5.4.2. Intégration de Zbrush dans un pipeline de production
	- 5.4.3. Avantages et inconvénients par rapport à Blender
	- 5.4.4. Analyse des dessins réalisés dans ZBrush
- 5.5. Texture 3D: Substance Designer
	- 5.5.1. Introduction à Substance Designer
	- 5.5.2. Philosophie de Substance Designer
	- 5.5.3. Substance Designer dans la production de Jeux vidéo
	- 5.5.4. Interaction entre Substance Designer et Substance Painter
- 5.6. Texture 3D: Substance Painter
	- 5.6.1. À quoi sert Substance Painter?
	- 5.6.2. Substance Painter et sa normalisation
	- 5.6.3. Substance Painter dans les textures stylisées
	- 5.6.4. Substance Painter pour les textures réalistes
	- 5.6.5. Analyse des modèles texturés
- 5.7. Texture 3D: Substance Alchemist
	- 5.7.1. Qu'est-ce que Substance Alchemist?
	- 5.7.2. Workflow de Substance Alchemist
	- 5.7.3. Alternatives à Substance Alchemist
	- 5.7.4. Exemples de projets
- 5.8. Rendering Mappage de textures et *Baking*
	- 5.8.1. Introduction au mappage de texture
	- 5.8.2. Mappage UV
	- 5.8.3. Optimisation des UV
	- 5.8.4. UDIMs
	- 5.8.5. Intégration avec les logiciels de texturation

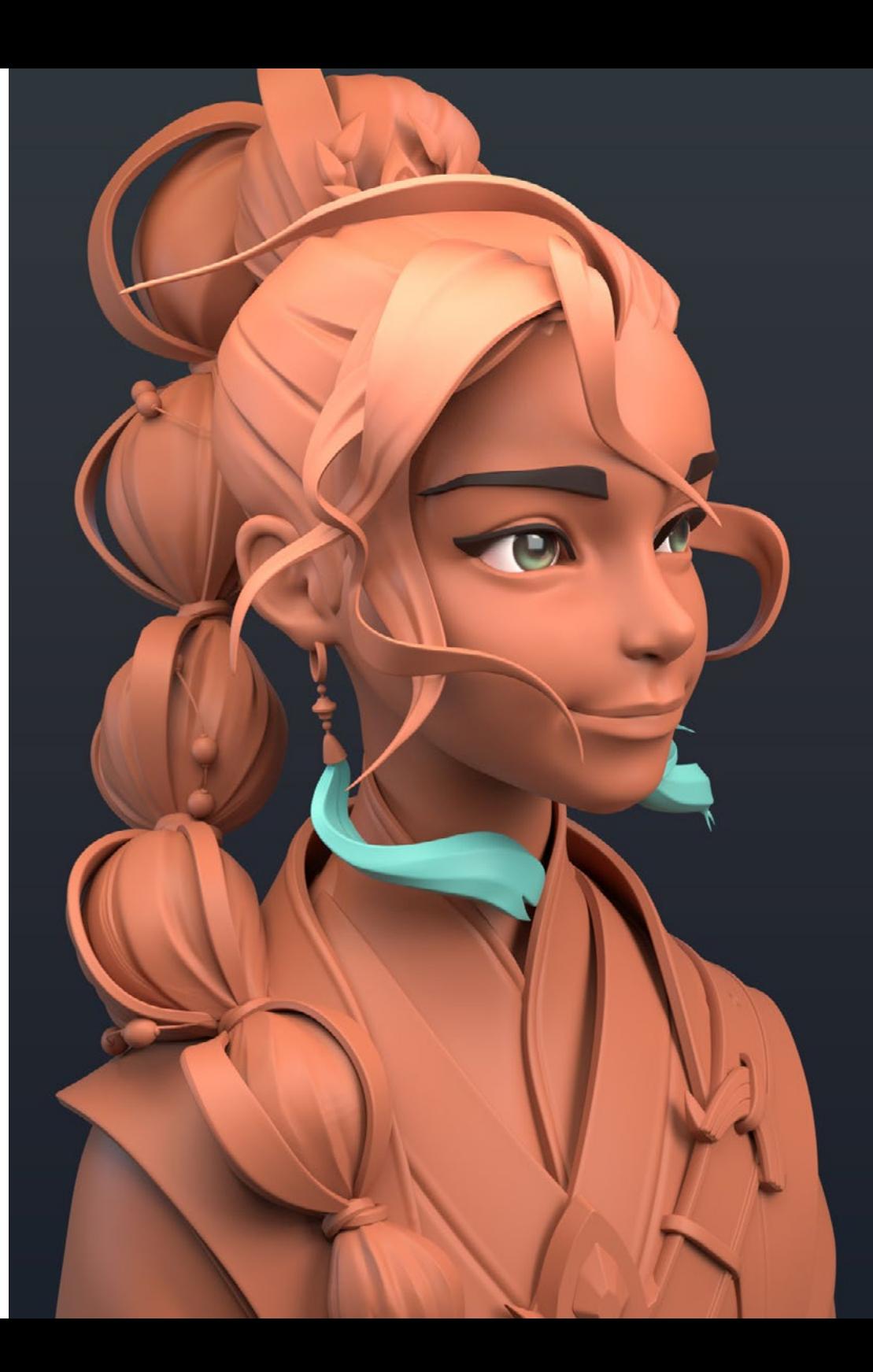

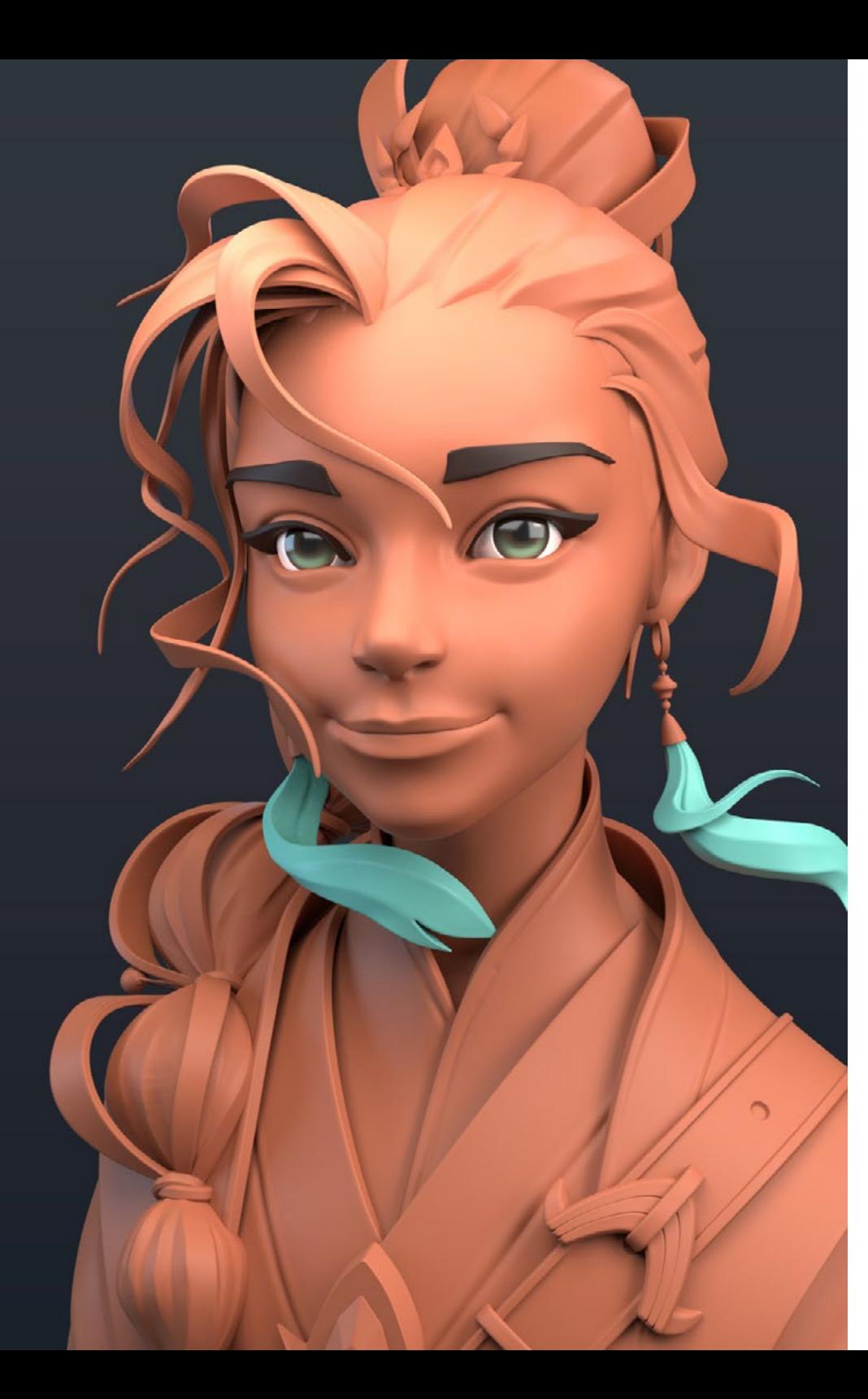

## Plan d'étude | 29 tech

#### 5.9. Rendering Éclairage avancée

- 5.9.1. Techniques d'éclairage
- 5.9.2. Balance des contrastes
- 5.9.3. Balance des couleurs
- 5.9.4. L'éclairage dans les Jeux vidéo
- 5.9.5. Optimisation des ressources
- 5.9.6. Éclairage pré-rendus Vs. Éclairage en temps réel
- 5.10. Rendu: scènes, *Render Layers* y *Passes*
	- 5.10.1. Utilisation de scène
	- 5.10.2. L'utilité des *Render Layers*
	- 5.10.3. Utilité des *Passes*
	- 5.10.4. Intégration des *Passes* dans Photoshop

#### Module 6. Infographie

- 6.1. Aperçu de l'infographie
	- 6.1.1. Applications et utilisations de l'infographie
	- 6.1.2. Histoire de l'infographie
	- 6.1.3. Algorithmes de base pour les graphiques 2D
	- 6.1.4. Transformations 3D. Projections et perspectives
- 6.2. Base mathématique et physique des simulations et des textures
	- 6.2.1. *Light Rays*
	- 6.2.2. Absorption et *Scattering*
	- 6.2.3. Réflexion spéculaire et diffuse
	- 6.2.4. Couleur
	- 6.2.5. Couleur BRDF
	- 6.2.6. Conservation de l'énergie et effet Fresnel F0
	- 6.2.7. Principales caractéristiques du RBP
- 6.3. Représentation des images: nature et format
	- 6.3.1. Présentation: fondements théoriques
	- 6.3.2. Taille de l'image numérique: résolution et couleur
	- 6.3.3. Formats d'image non compressés
	- 6.3.4. Formats d'image non compressés
	- 6.3.5. Espaces de couleurs
	- 6.3.6. Niveaux et courbes

## terh 30 | Plan d'étude

6.4. Représentation de l'image: textures

- 6.4.1. Textures procédurales
- 6.4.2. Quixel Megascans: Balayage des textures
- 6.4.3. *Baking* des textures
- 6.4.4. Carte des normales et des déplacements
- 6.4.5. Cartes d'albédo, de métallisation et de rugosité
- 6.5. Rendu des scènes: visualisation et éclairage
	- 6.5.1. Direction de la lumière
	- 6.5.2. Contraste
	- 6.5.3. Saturées
	- 6.5.4. Couleur
	- 6.5.5. Lumière directe et indirecte
	- 6.5.6. Lumière dure et lumière douce
	- 6.5.7. Importance des ombres: règles de base et types d'ombres
- 6.6. Évolution et performances du matériel de rendu
	- 6.6.1. Les années 1970: l'avènement des premiers logiciels de modélisation et de rendu 3D
	- 6.6.2. Orientation architecturale
	- 6.6.3. Les années 1990: développement des logiciels 3D actuels
	- 6.6.4. Imprimantes 3D
	- 6.6.5. Équipement VR pour la visualisation 3D
- 6.7. Analyse des logiciels graphiques 2D
	- 6.7.1. Adobe Photoshop
	- 6.7.2. Gimp
	- 6.7.3. Krita
	- 6.7.4. Inkscape
	- 6.7.5. Pyxel Edit
- 6.8. Analyse des logiciels de modélisation 3D
	- 6.8.1. Autodesk Maya
	- 6.8.2. Cinema 4D
	- 6.8.3. Blender
	- 6.8.4. ZBrush
	- 6.8.5. SketchUp
	- 6.8.6. Logiciel de conception CAO
- 6.9. Analyse des logiciels de texturation 3D
	- 6.9.1. Textures procédurales dans Maya
	- 6.9.2. Textures procédurales dans Blenderr
	- 6.9.3. *Baking*
	- 6.9.4. Substance Painter et Substance Designer
	- 6.9.5. ArmorPaint
- 6.10. Analyse des logiciels de rendu 3D
	- 6.10.1. Arnold
	- 6.10.2. Cycles
	- 6.10.3. Vray
	- 6.10.4. IRay
	- 6.10.5. Renderings en temps réel: Marmoset Toolbag

#### Module 7. Moteurs de jeux vidéo

- 7.1. Jeux vidéo et TIC
	- 7.1.1. Introduction
	- 7.1.2. Opportunités
	- 7.1.3. Défis
	- 7.1.4. Conclusions
- 7.2. Histoire des moteurs de jeux
	- 7.2.1. Introduction
	- 7.2.2. L'ère Atari
	- 7.2.3. L'ère des années 80
	- 7.2.4. Les premiers moteurs. L'ère des années 90
	- 7.2.5. Moteurs actuels
- 7.3. Moteurs de jeux vidéo
	- 7.3.1. Types de moteurs
	- 7.3.2. Parties d'un moteur de jeu vidéo
	- 7.3.3. Moteurs actuels
	- 7.3.4. Sélection d'un moteur pour notre projet

## Plan d'étude | 31 tech

#### 7.4. Motor Game Maker

- 7.4.1. Introduction
- 7.4.2. Conception de scénarios
- 7.4.3. *Sprites* et animations
- 7.4.4. Collisions
- 7.4.5. *Scripting* dans GML
- 7.5. Motor Unreal Engine 4: Introduction
	- 7.5.1. Qu'est-ce qu'Unreal Engine 4? Quelle est sa philosophie?
	- 7.5.2. Matériaux
	- 7.5.3. UI
	- 7.5.4. Animations
	- 7.5.5. Systèmes de particules
	- 7.5.6. Intelligence artificielle
	- 7.5.7. FPS
- 7.6. Motor Unreal Engine 4: *Visual Scripting*
	- 7.6.1. Philosophie et les *Blueprints* et le *Visual Scripting*
	- 7.6.2. *Debugging*
	- 7.6.3. Types de variables
	- 7.6.4. Contrôle des flux basiques
- 7.7. Motor Unity 5
	- 7.7.1. Programmation en C# et Visual Studio
	- 7.7.2. Création de Prefabs
	- 7.7.3. Utilisation de Gizmos pour contrôler le jeu vidéo
	- 7.7.4. Moteur adaptatif: 2D et 3D
- 7.8. Moteur Godot
	- 7.8.1. La philosophie de conception de Godot
	- 7.8.2. Conception et composition orientées objet
	- 7.8.3. Paquet tout-en-un
	- 7.8.4. Logiciels libres et communautaires
- 7.9. Motor RPG Maker
	- 7.9.1. Philosophie de RPG Maker
	- 7.9.2. En prenant comme référence
	- 7.9.3. Créer un jeu avec de la personnalité
	- 7.9.4. Des jeux commerciaux réussis

#### 7.10. Motor Source 2

- 7.10.1. Philosophie de la Source 2
- 7.10.2. Source et Source 2: Évolution
- 7.10.3. Utilisation de la communauté: contenus audiovisuels et jeux vidéo
- 7.10.4. L'avenir du moteur Source 2
- 7.10.5. Mods et jeux réussis

#### Module 8. Conception et Animation de Personnages

- 8.1. Pourquoi l'esthétique et le Design de Personnages sont-ils si importants dans les jeux vidéo?
	- 8.1.1. Un design qui a de la personnalité
	- 8.1.2. Sources d'inspiration. La référence n'est pas un plagiat
	- 8.1.3. Filtrer la réalité
	- 8.1.4. Adopter son propre style
- 8.2. Phase 2D: alternatives d'utilisation de Logiciels ou *hand drawing*
	- 8.2.1. Croquis rapide
	- 8.2.2. Cleanup
	- 8.2.3. Couleur
	- 8.2.4. Présentation
- 8.3. Phase 2D: Partie I
	- 8.3.1. Archétypes
	- 8.3.2 Personnalité
	- 8.3.3. Style
	- 8.3.4. Géométrie de base
	- 8.3.5. Proportions et anatomie
	- 8.3.6. Travail d'équipe
- 8.4. Phase 2D: Partie II
	- 8.4.1. Palette de couleurs
	- 8.4.2. Éclairage et contraste
	- 8.4.3. Niveau de détail
	- 8.4.4. Adaptation au pipeline 2D

## tech 32 | Plan d'étude

- 8.5. 3D Modélisation: concepts et pipeline 3D
	- 8.5.1. Une modélisation adaptée à la production
	- 8.5.2. Modélisation pour un projet audiovisuel
	- 8.5.3. Modélisation pour un projet interactif
	- 8.5.4. Pipeline 3D: phases
- 8.6. Phase de modélisation 3D: introduction à Blender
	- 8.6.1. Navigation
	- 8.6.2. *Outliner* et *Viewport*: *Workbench* Render
	- 8.6.3. Concept de sommet, d'arête et de face
	- 8.6.4. Concept de normalité
	- 8.6.5. *Boucles*
- 8.7. Phase de modélisation 3D: notions de base de la modélisation
	- 8.7.1. Outil d'Extrusion
	- 8.7.2. Outils Bevel
	- 8.7.3. Appliquer des transformations
	- 8.7.4. Outils Knife
	- 8.7.5. Autres outils utiles
- 8.8. Phase de modélisation 3D: topologie
	- 8.8.1. *Loops* d'arête
	- 8.8.2. *Loops* de visage
	- 8.8.3. *Low poly* vs. *High poly*
	- 8.8.4. Flux des formes
	- 8.8.5. *Quads* Vs. *Tris*
- 8.9. Phase de Modélisation 3D: textures, matériaux et UVs
	- 8.9.1. Introduction aux nœuds dans Blender
	- 8.9.2. Création de textures procédurales de base
	- 8.9.3. Application des matériaux
	- 8.9.4. Les UV, qu'est-ce que c'est?
	- 8.9.5. L'utilité des UV
	- 8.9.6. Éviter *l'stretching* dans les UV et l'optimisation
- 8.10. Phase 3D: introduction à l'animation
	- 8.10.1. *AutoKey*
	- 8.10.2. Insertion *Keys*
	- 8.10.3. Courbes d'animation: *Graph Editor*
	- 8.10.4. Types d'interpolation

#### Module 9. Animation et simulation

- 9.1. Introduction: la physique et les mathématiques à la base de la simulation
	- 9.1.1. Concepts appliqués à la simulation
	- 9.1.2. Collisions, calcul de volumes
	- 9.1.3. Temps de calcul
	- 9.1.4. Pré-rendu vs. Calculs en temps réel
- 9.2. Méthodologie
	- 9.2.1. Transmetteurs
	- 9.2.2. Collisions
	- 9.2.3. Champs
	- 9.2.4. Rupture
- 9.3. Dynamique des corps rigides
	- 9.3.1. Concepts de base du mouvement
	- 9.3.2. Gestion des forces
	- 9.3.3. Interaction entre les objets
	- 9.3.4. Collisions
- 9.4. Dynamique des corps non rigides
	- 9.4.1. Simulation des Fluides
	- 9.4.2. Simulation de la fumée
	- 9.4.3. Volume effectif
	- 9.4.4. Simulation de corps non rigide en temps réel

## Plan d'étude | 33 tech

#### 9.5. Simulation de vêtements

- 9.5.1. Marvelous Designer
- 9.5.2. Références de modèles de vêtements
- 9.5.3. Les plis: des vêtements sculptés pour économiser les ressources
- 9.5.4. Blender *ClothBrush*
- 9.6. Simulation des cheveux
	- 9.6.1. Types de *Siss* de particules
	- 9.6.2. Technologie pour la simulation des cheveux
	- 9.6.3. Particules vs. Mailles
	- 9.6.4. Consommation des ressources
- 9.7. Capture de mouvement
	- 9.7.1. Technologie de capture de mouvement
	- 9.7.2. Affinement de la capture de mouvement
	- 9.7.3. Application de la capture de mouvement aux projets audiovisuels et interactifs
	- 9.7.4. Mixamo
- 9.8. Logiciel de capture de mouvement
	- 9.8.1. *Kinect*
	- 9.8.2. Mise en œuvre de *Kinect* dans les jeux vidéo
	- 9.8.3. Techniques d'affinage
	- 9.8.4. Autres logiciels de capture de mouvement
- 9.9. Capture faciale
	- 9.9.1. FaceRig
	- 9.9.2. MocapX
	- 9.9.3. Avantages et inconvénients de la capture faciale
	- 9.9.4. Affinage de la capture faciale
- 9.10. Technologie furures: Intelligence Artificielle
	- 9.10.1. IA en animation Cascadeur
	- 9.10.2. IA en simulation
	- 9.10.3. Futur: Alternatives possibles
	- 9.10.4. Étude de cas actuels

#### Module 10. *Rigging* des Personnages

- 10.1. Fonctions d'un *Rigger*. Connaissance d'un *Rigger*. Types de *Rig*
	- 10.1.1. Qu'est-ce qu'un *Rigger*?
	- 10.1.2. Fonctions d'un *Rigger*
	- 10.1.3. Connaissance d'un *Rigger*
	- 10.1.4. Types de *Rig*
	- 10.1.5. Installations de Blender pour le *Rig*
	- 10.1.6. Premier contact avec les os et les contraintes
- 10.2. Chaînes et os correspondants. Différences et contraintes entre FK et IK
	- 10.2.1. Chaînes osseuses
	- 10.2.2. Appariement des os
	- 10.2.3. Chaîne FK et IK
	- 10.2.4. Différences entre FK et IK
	- 10.2.5. Utilisation des contraintes
- 10.3. Squelette humain et *Rig* faciès. Shape Keys
	- 10.3.1. Squelette humain
	- 10.3.2. Squelette humain avancé
	- 10.3.3. *Rig* faciès
	- 10.3.4. *Shape Keys*
- 10.4. Pondération des sommets. Pesée complète d'un personnage et création d'une pose
	- 10.4.1. Système de pesage
	- 10.4.2. Pesée d'un personnage: visage
	- 10.4.3. Pesée d'un personnage: corps
	- 10.4.4. Utilisation du mode pose
- 10.5. *Rig* de personnage: Système IK-FK colonne
	- 10.5.1. Mise en place et adaptation de l'os
	- 10.5.2. Système FK
	- 10.5.3. Système IK
	- 10.5.4. Autres options
	- 10.5.5. Contrôles

## tech 34 | Plan d'étude

- 10.6. *Rig* de personnage: Sis IK-FK bras
	- 10.6.1. Mise en place et adaptation de l'os
	- 10.6.2. Système FK
	- 10.6.3. Système IK
	- 10.6.4. Autres options
	- 10.6.5. Contrôles
- 10.7. *Rig* de personnage: Sis IK-FK main
	- 10.7.1. Mise en place et adaptation de l'os
	- 10.7.2. Système FK
	- 10.7.3. Système IK
	- 10.7.4. Autres options
	- 10.7.5. Contrôles
- 10.8. *Rig* de personnage: Sis IK-FK jambe
	- 10.8.1. Mise en place et adaptation de l'os
	- 10.8.2. Système FK
	- 10.8.3. Système IK
	- 10.8.4. Autres options
	- 10.8.5. Contrôles
- 10.9. Facial
	- 10.9.1. Configuration du visage
	- 10.9.2. Utilisation de *Shape Keys*
	- 10.9.3. Utilisation des boutons
	- 10.9.4. Configuration des yeux
	- 10.9.5. *Squash* et *Stretch* de la tête
- 10.10. Corrections de la forme et de la configuration du visage
	- 10.10.1. Corrections de forme
	- 10.10.2. Mode pose
	- 10.10.3. Pesée facile
	- 10.10.4. Préparer le *Rig* pour la production

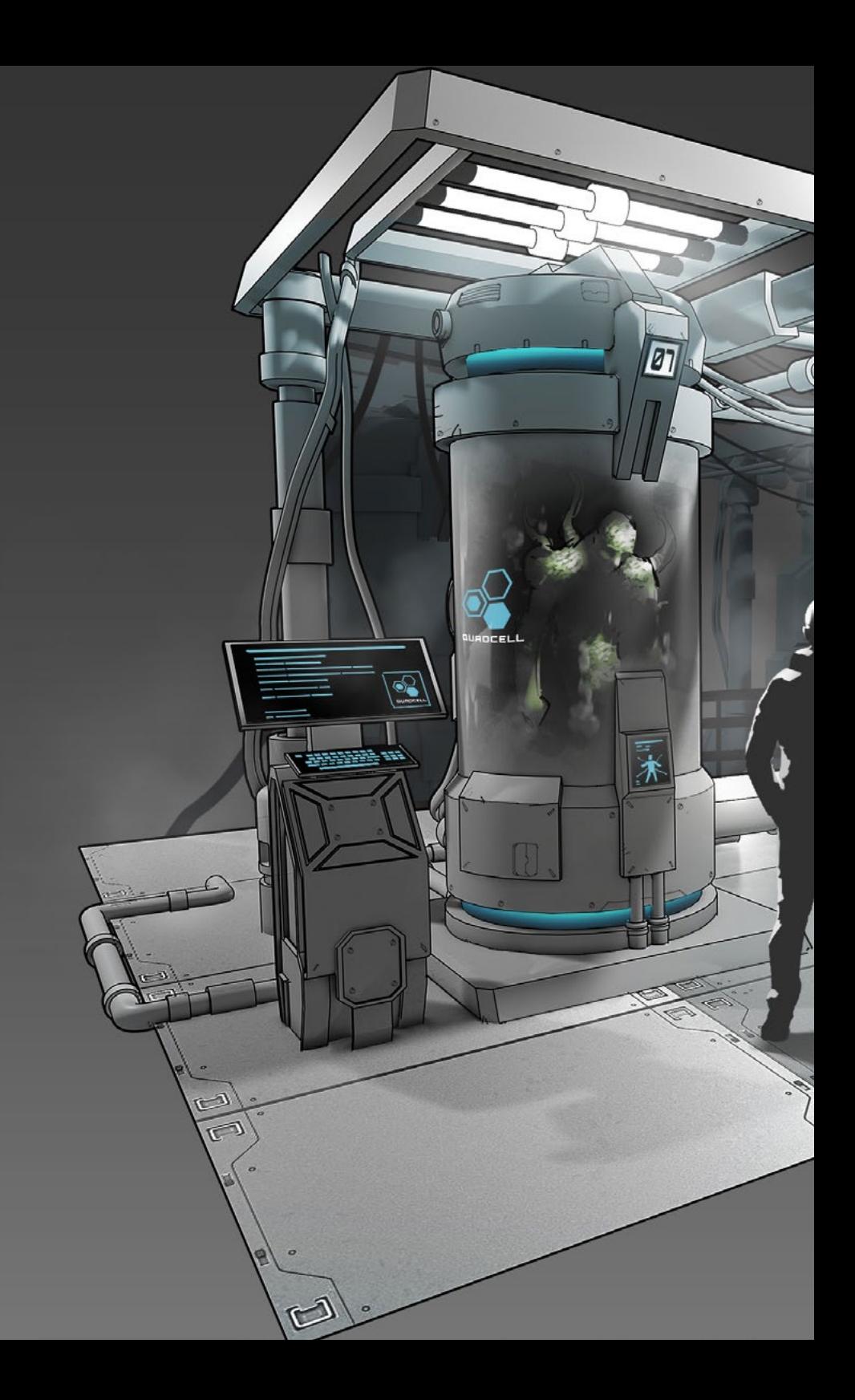

## Plan d'étude | 35 tech

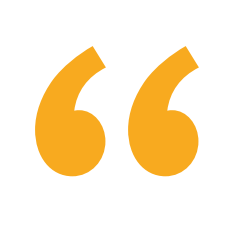

**BRAN** 

*Réaliser des produits d'animation réussis grâce à l'apprentissage acquis au cours de cette formation de 12 mois"* 

# <span id="page-35-0"></span>Stage Practique 06

Les étudiants de ce programme ont une période d'apprentissage pratique, une fois la phase théorique achevée, qui se déroulera dans un studio leader de l'industrie du secteur et sous la supervision de l'équipe enseignante de cette formation. Au cours de cette phase, le professionnel achèvera une formation qui lui ouvrira les portes d'une industrie du jeu vidéo qui exige de plus en plus des professionnels dotés d'un haut niveau de connaissances techniques.

**ARTILL** 

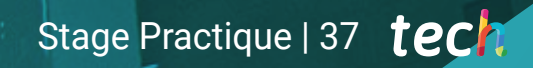

*Effectuez votre stage dans une entreprise leader du secteur. Apprenez avec les meilleurs au cours d'un séjour intensif"*

## tech 38 | Stage Practique

La période de Formation Pratique de ce programme de Conception de Jeux Vidéo est constitué d'un séjour sur place dans des entreprises leaders dans la création et le développement de jeux vidéo. Il s'agit d'une excellente occasion pour les étudiants de ce diplôme de compléter toutes les connaissances acquises pendant la phase théorique de ce cours avec des professionnels spécialisés qui font partie de ces entreprises.

Les étudiants feront es journées de 8 heures, du lundi au vendredi, au cours desquels ils verront in situ à quoi ressemble le travail quotidien d'un professionnel du jeu vidéo, les outils qu'ils utilisent et les principales techniques qu'ils appliquent pour parvenir à un résultat optimal et de qualité. Dans cette phase, l'étudiant n'apprendra pas seulement avec les meilleurs du secteur, mais il bénéficiera également de l'aide de l'équipe enseignante qui dispense ce diplôme. L'objectif est de faire en sorte que le professionnel atteigne les objectifs qu'il s'est fixés, tout en étant accompagné pour garantir un apprentissage de qualité conforme aux exigences du marché.

La Formation Pratique de ce programme consiste en un nombre minimum d'heures que les étudiants doivent étudier dans l'entreprise où ils effectueront des activités directement liées au contenu théorique. Cette expérience permet aux étudiants d'appliquer les concepts clés qu'ils ont assimilés et d'être guidés par des professionnels qui travaillent Les activités visent donc à développer et à perfectionner les compétences nécessaires à la création de tout type de jeu vidéo pour différents appareils et en tenant compte des caractéristiques du public pour lequel il est créé.

La partie pratique se déroulera avec la participation active de l'étudiant qui réalisera les activités et les procédures de chaque domaine de compétence (apprendre à apprendre et apprendre à faire), avec l'accompagnement et les conseils des professeurs et autres collègues formateurs qui facilitent le travail en équipe et l'intégration multidisciplinaire en tant que compétences transversales pour la pratique de la Conception de Jeux Vidéo (apprendre à être et apprendre à établir des relations).

Les procédures décrites ci-dessous constitueront la base de la partie pratique de la formation, et leur mise en œuvre dépendra de la disponibilité et de la charge de travail du centre, les activités proposées étant les suivantes:

quotidiennement dans ce domaine.<br>
Vous serez capable de créer des personnages *et des environnements fictifs au niveau des grands concepteurs artistiques de jeux vidéo"* 

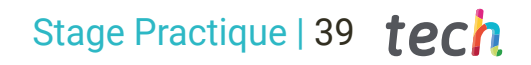

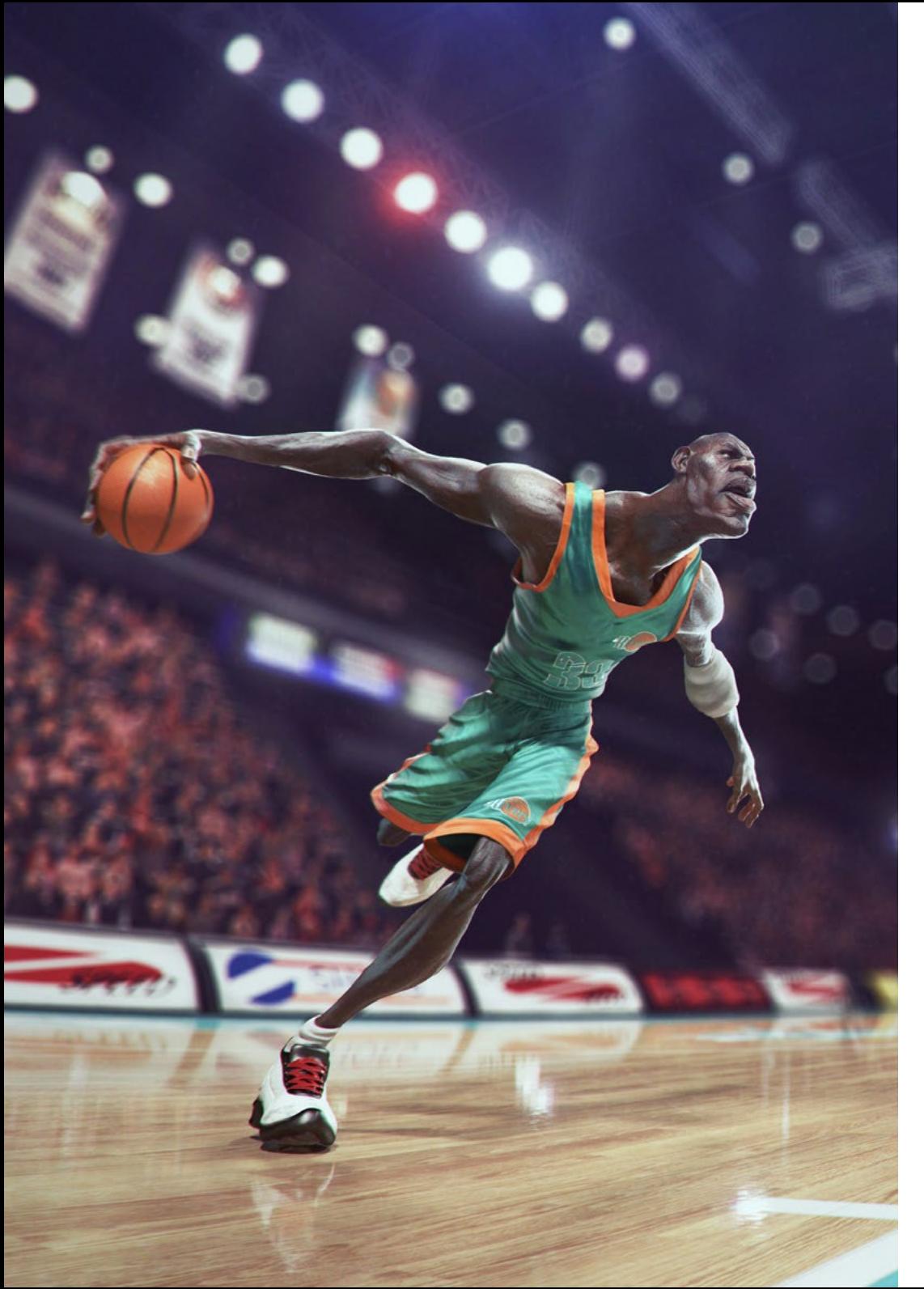

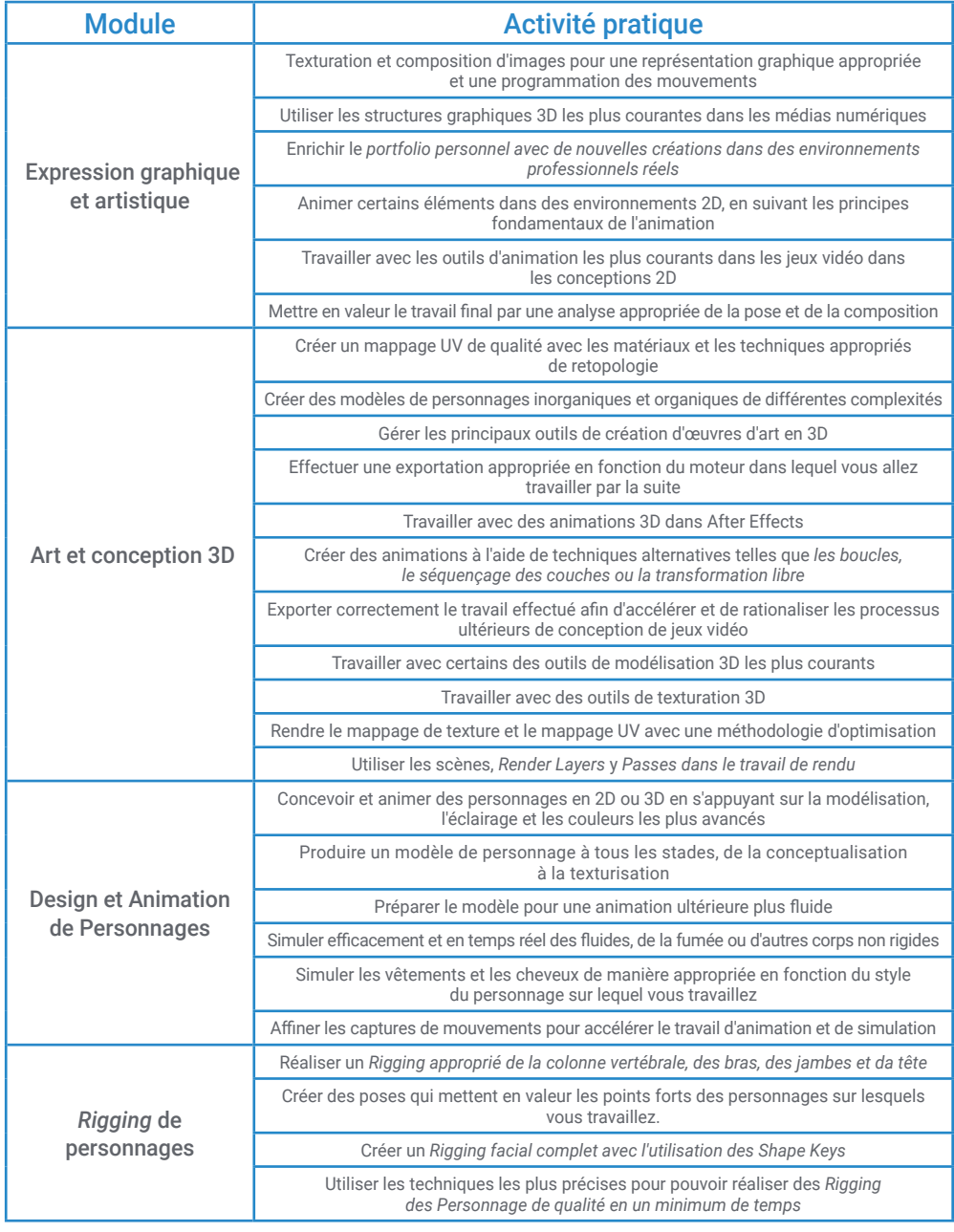

## tech 40 | Stage Practique

### Assurance responsabilité civile

La principale préoccupation de cette institution est de garantir la sécurité des stagiaires et des autres collaborateurs nécessaires aux processus de formation pratique dans l'entreprise. Parmi les mesures destinées à atteindre cet objectif figure la réponse à tout incident pouvant survenir au cours de la formation d'apprentissage.

Pour ce faire, cette université s'engage à souscrire une assurance Responsabilité Civile pour couvrir toute éventualité pouvant survenir pendant le séjour au centre de stage.

Cette police d'assurance couvrant la Responsabilité Civile des stagiaires doit être complète et doit être souscrite avant le début de la période de Formation Pratique. Ainsi, le professionnel n'a pas à se préoccuper des imprévus et bénéficiera d'une couverture jusqu'à la fin du stage pratique dans le centre.

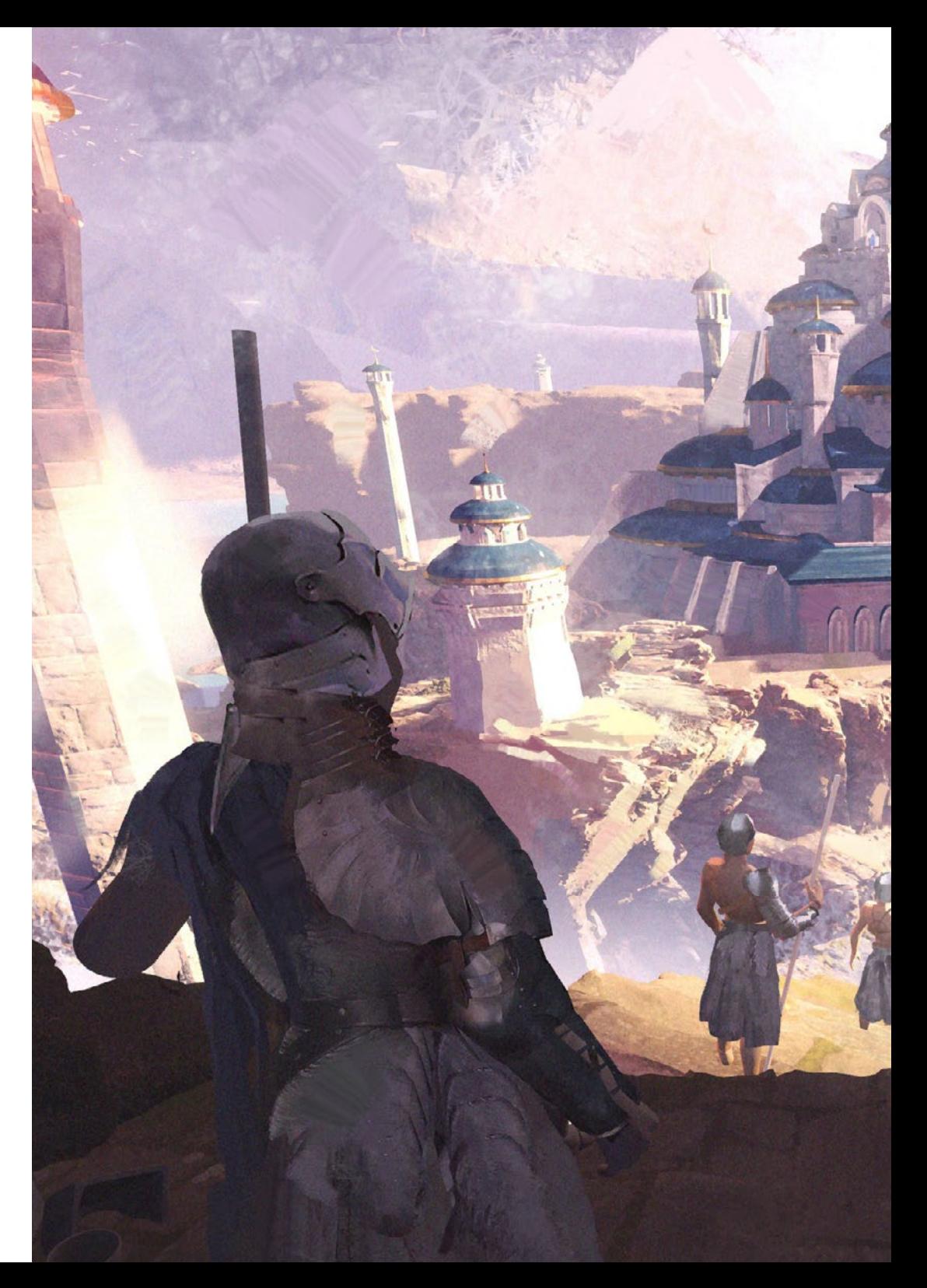

### Conditions générales de la formation pratique

Les conditions générales de la convention de stage pour le programme sont les suivantes:

1. TUTEUR: Pendant le Mastère Hybride, l'étudiant se verra attribuer deux tuteurs qui l'accompagneront tout au long du processus, en résolvant tous les doutes et toutes les questions qui peuvent se poser. D'une part, il y aura un tuteur professionnel appartenant au centre de placement qui aura pour mission de guider et de soutenir l'étudiant à tout moment. D'autre part, un tuteur académique sera également assigné à l'étudiant, et aura pour mission de coordonner et d'aider l'étudiant tout au long du processus, en résolvant ses doutes et en lui facilitant tout ce dont il peut avoir besoin. De cette manière, le professionnel sera accompagné à tout moment et pourra consulter les doutes qui pourraient surgir, tant sur le plan pratique que sur le plan académique.

 2. DURÉE: le programme de formation pratique se déroulera sur trois semaines continues, réparties en journées de 8 heures, cinq jours par semaine. Les jours de présence et l'emploi du temps relèvent de la responsabilité du centre, qui en informe dûment et préalablement le professionnel, et suffisamment à l'avance pour faciliter son organisation.

3. ABSENCE: En cas de non présentation à la date de début du Mastère Hybride, l'étudiant perdra le droit au stage sans possibilité de remboursement ou de changement de dates. Une absence de plus de deux jours au stage, sans raison médicale justifiée, entraînera l'annulation du stage et, par conséquent, la résiliation automatique du contrat. Tout problème survenant au cours du séjour doit être signalé d'urgence au tuteur académique.

4. CERTIFICATION: Les étudiants qui achèvent avec succès le Mastère Hybride recevront un certificat accréditant le séjour pratique dans le centre en question.

5. RELATION DE TRAVAIL: le Mastère Hybride ne constituera en aucun cas une relation de travail de quelque nature que ce soit.

6. PRÉREQUIS: certains centres peuvent être amener à exiger des réferences académiques pour suivre le Mastère Hybride. Dans ce cas, il sera nécessaire de le présenter au département de formations de TECH afin de confirmer l'affectation du centre choisi.

7. NON INCLUS: Le mastère Hybride n'inclus auncun autre élément non mentionné dans les présentes conditions. Par conséquent, il ne comprend pas l'hébergement, le transport vers la ville où le stage a lieu, les visas ou tout autre avantage non décrit.

Toutefois, les étudiants peuvent consulter leur tuteur académique en cas de doutes ou de recommandations à cet égard. Ce dernier lui fournira toutes les informations nécessaires pour faciliter les démarches.

## <span id="page-41-0"></span>07 Où puis-je effectuer mon Stage Pratique?

Ce Mastère Hybride comprend un séjour pratique où les professionnels du jeu vidéo pourront développer tout leur potentiel artistique et technique dans des entreprises leaders dans le domaine de la Conception de Jeux Vidéo. Un apprentissage in situ avec des professionnels spécialisés qui vous donneront les clés pour perfectionner votre travail et réussir dans le secteur.

## Où puis-je effectuer mon Stage Pratique? | 43 *techt*

a i

*L'industrie du jeu vidéo vous attend. Accédez en un clic à ce Mastère Hybride et avancez dans vos objectifs professionnels"*

## tech 44 | Où puis-je effectuer mon Stage Pratique?

Les étudiants peuvent suivre la partie pratique de ce Mastère Hybride dans les centres suivants:

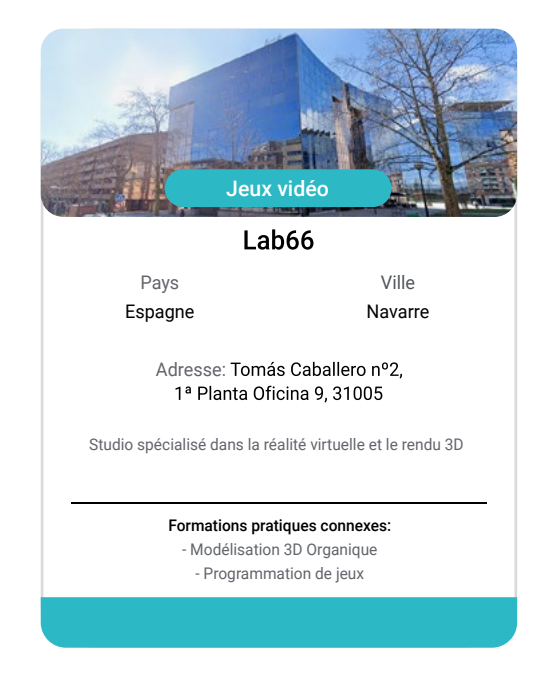

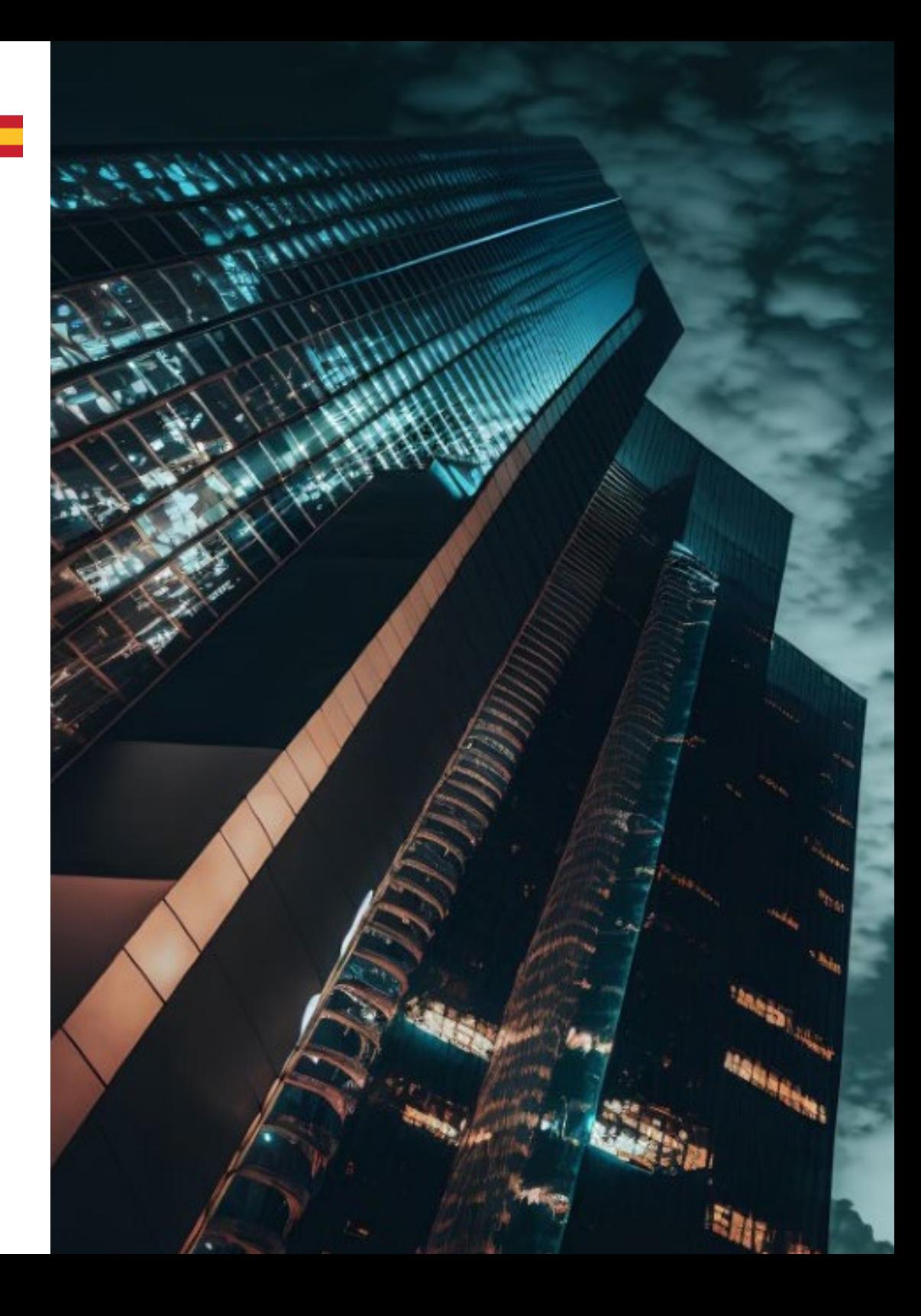

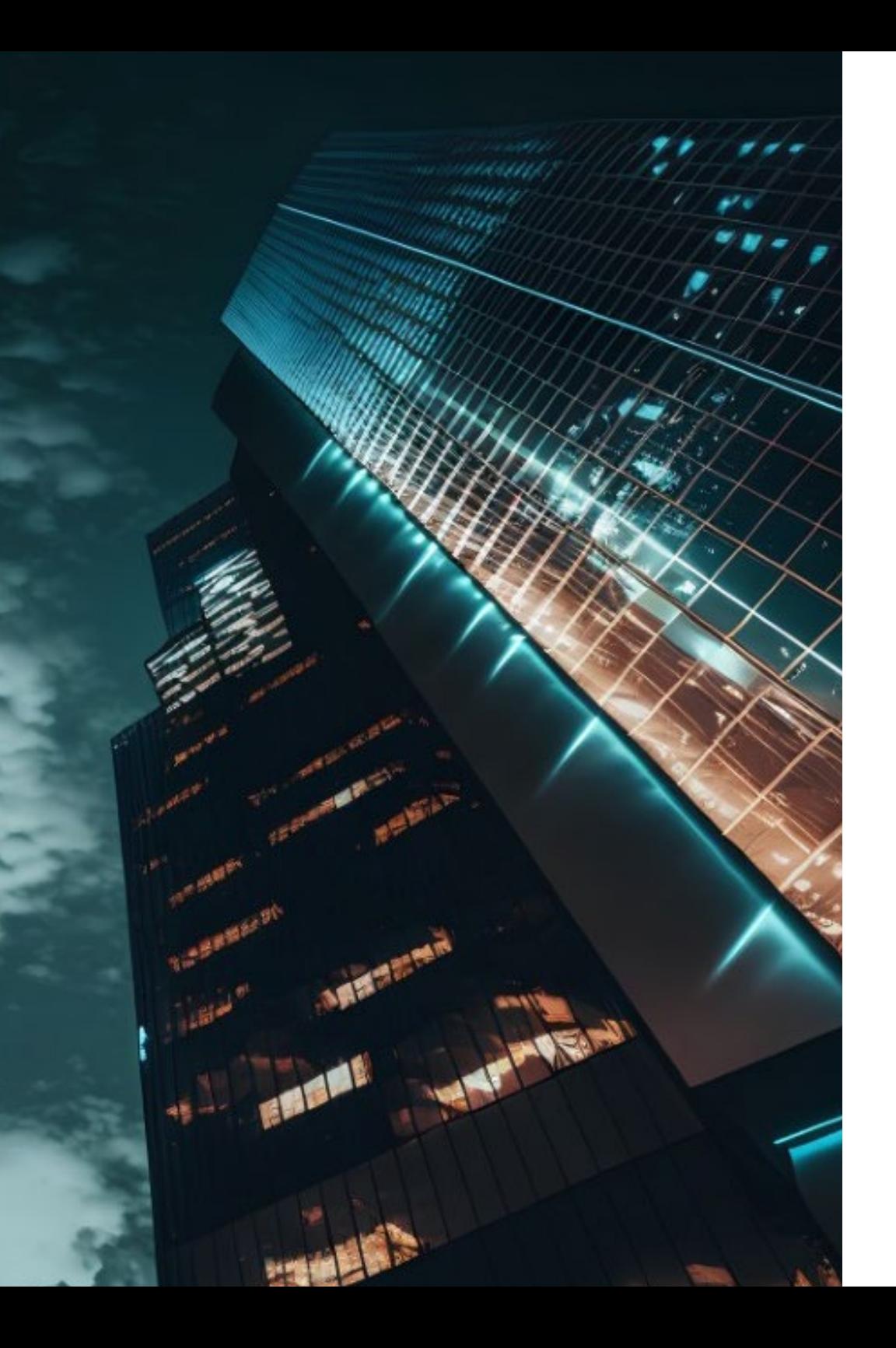

## Où puis-je effectuer mon Stage Pratique? | 45 tech

66

*Inscrivez-vous dès maintenant et progressez dans votre domaine de travail grâce à un programme complet qui vous permettra de mettre en pratique tout ce que vous avez appris"*

# <span id="page-45-0"></span>Méthodologie 08

Ce programme de formation offre une manière différente d'apprendre. Notre méthodologie est développée à travers un mode d'apprentissage cyclique: *el Relearning*.

Ce système d'enseignement est utilisé, par exemple, dans les écoles de médecine les plus prestigieuses du monde et a été considéré comme l'un des plus efficaces par des publications de premier plan telles que le *New England Journal of Medicine.*

*Découvrez le Relearning, un système qui abandonne l'apprentissage linéaire conventionnel pour vous emmener à travers des systèmes d'enseignement cycliques: une façon d'apprendre qui s'est avérée extrêmement efficace, en particulier dans les matières qui nécessitent une mémorisation"* 

## tech 48 | Méthodologie

#### À TECH, nous utilisons la méthode des cas

Notre programme propose une méthode révolutionnaire de développement des compétences et des connaissances. Notre objectif est de renforcer les compétences dans un contexte changeant, compétitif et exigeant.

66

*Avec TECH, vous pourrez découvrir une façon d'apprendre qui fait avancer les fondations des universités traditionnelles du monde entier"*

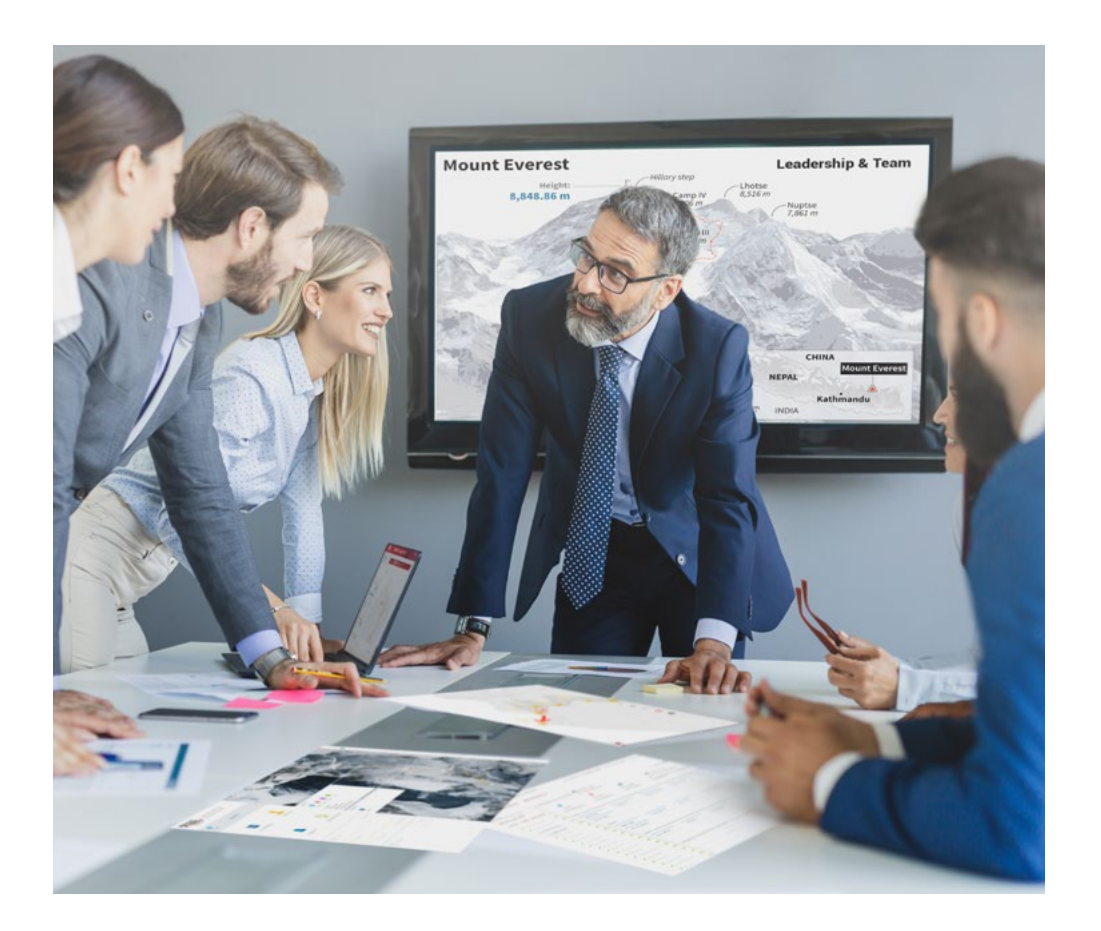

*Vous bénéficierez d'un système d'apprentissage basé sur la répétition, avec un enseignement naturel et progressif sur l'ensemble du cursus.*

## Méthodologie | 49 tech

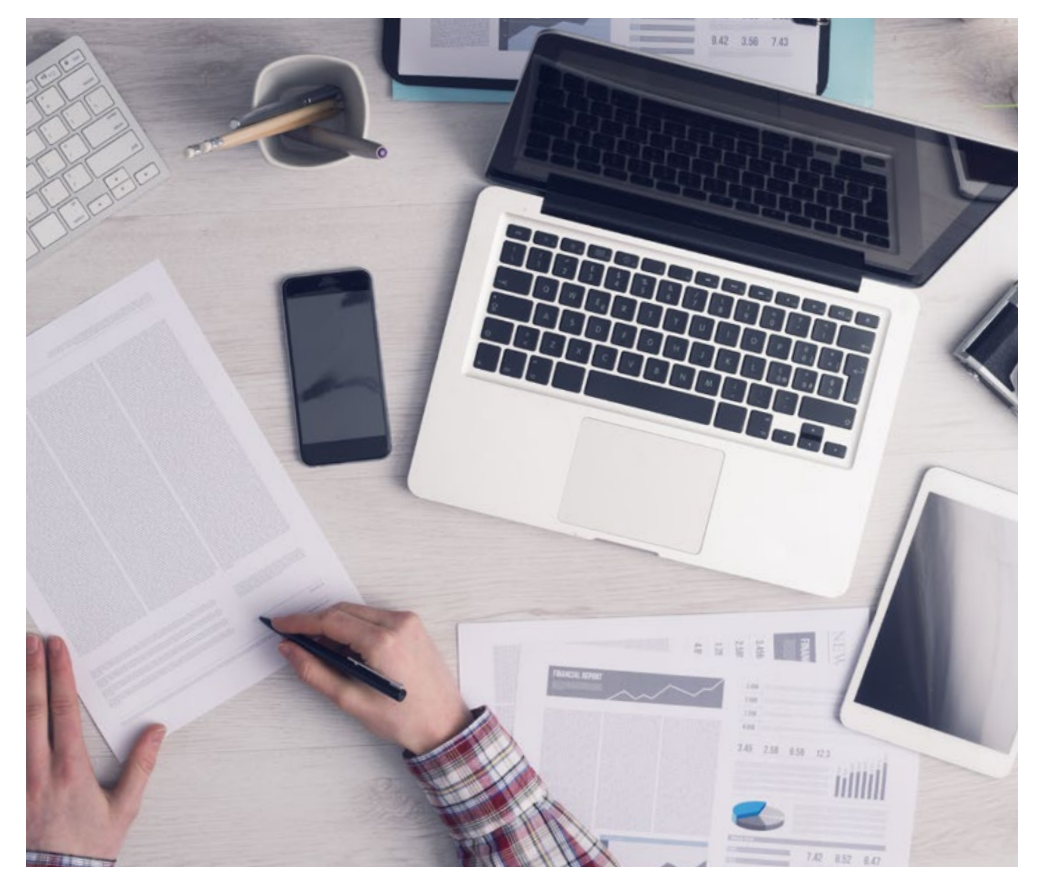

*L'étudiant apprendra, par le biais d'activités collaboratives et de cas réels, à résoudre des situations complexes dans des environnements commerciaux réels.*

#### Une méthode d'apprentissage innovante et différente

Cette formation TECH est un programme d'enseignement intensif, créé de toutes pièces, qui propose les défis et les décisions les plus exigeants dans ce domaine, tant au niveau national qu'international. Grâce à cette méthodologie, l'épanouissement personnel et professionnel est stimulé, faisant ainsi un pas décisif vers la réussite. La méthode des cas, technique qui constitue la base de ce contenu, permet de suivre la réalité économique, sociale et professionnelle la plus actuelle.

> *Notre programme vous prépare à relever de nouveaux défis dans des environnements incertains et à réussir votre carrière"*

La méthode du cas a été le système d'apprentissage le plus utilisé dans les meilleures écoles de commerce du monde depuis qu'elles existent. Développée en 1912 pour que les étudiants en Droit n'apprennent pas seulement le droit sur la base d'un contenu théorique, la méthode des cas consiste à leur présenter des situations réelles complexes afin qu'ils prennent des décisions éclairées et des jugements de valeur sur la manière de les résoudre. Elle a été établie comme méthode d'enseignement standard à Harvard en 1924.

66

Face à une situation donnée, que doit faire un professionnel? C'est la question à laquelle nous vous confrontons dans la méthode des cas, une méthode d'apprentissage orientée vers l'action. Pendant 4 ans, vous serez confronté à de multiples cas réels. Vous devrez intégrer toutes vos connaissances, faire des recherches, argumenter et défendre vos idées et vos décisions.

## 50 | Méthodologie

#### Relearning Methodology

TECH combine efficacement la méthodologie des études de cas avec un système d'apprentissage 100% en ligne basé sur la répétition, qui associe 8 éléments didactiques différents dans chaque leçon.

Nous enrichissons l'Étude de Cas avec la meilleure méthode d'enseignement 100% en ligne: le Relearning.

> *En 2019, nous avons obtenu les meilleurs résultats d'apprentissage de toutes les universités en ligne du monde.*

À TECH, vous apprendrez avec une méthodologie de pointe conçue pour former les managers du futur. Cette méthode, à la pointe de la pédagogie mondiale, est appelée Relearning.

Notre université est actuellement université hispanophone à posséder la licence l'autorisant à utiliser la méthode d'apprentissage Relearning. En 2019, nous avons réussi à améliorer les niveaux de satisfaction globale de nos étudiants (qualité de l'enseignement, qualité des supports, structure des cours, objectifs...) par rapport aux indicateurs de la meilleure université en ligne.

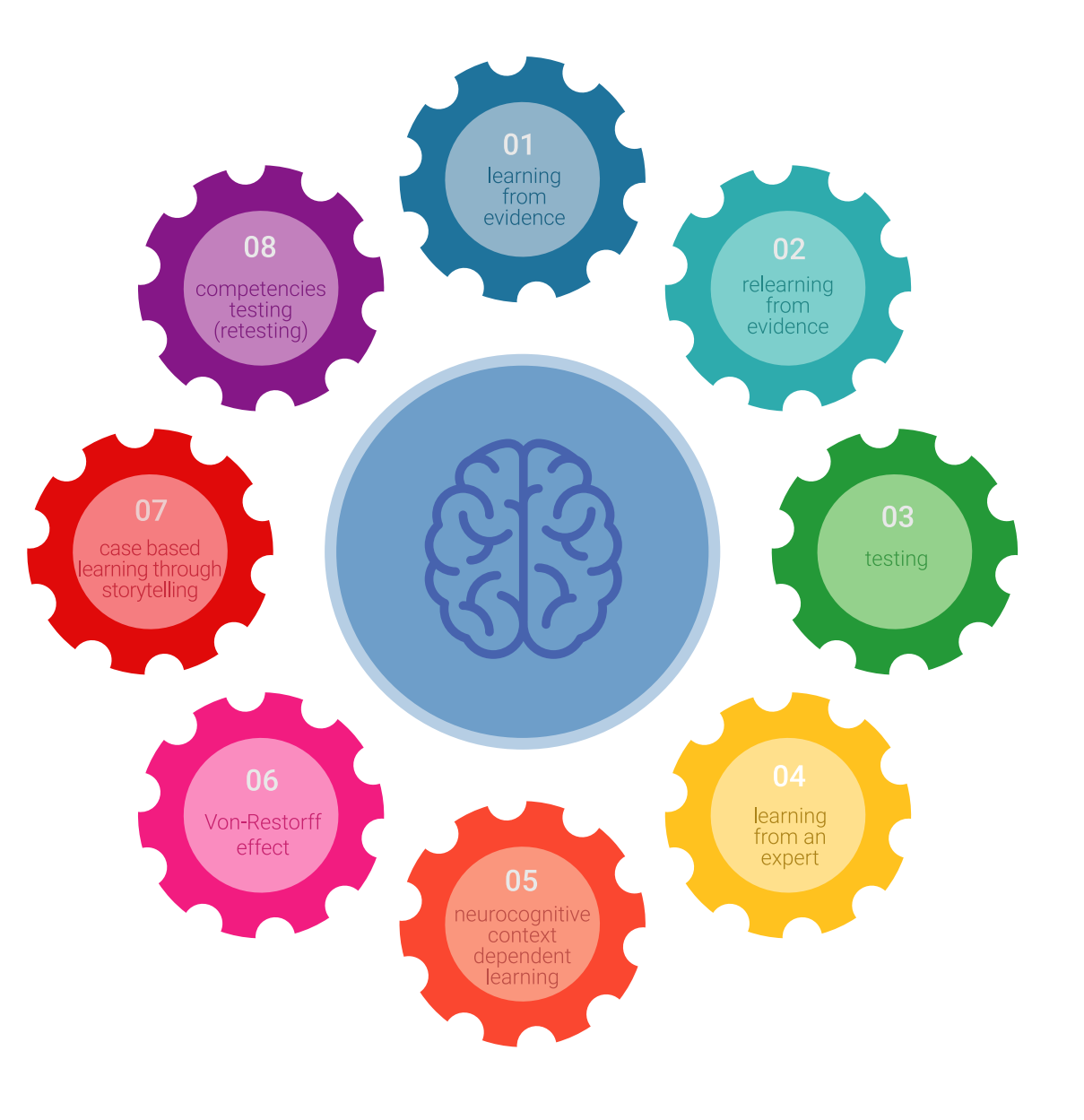

## Méthodologie | 51 tech

Dans notre programme, l'apprentissage n'est pas un processus linéaire mais il se déroule en spirale (nous apprenons, désapprenons, oublions et réapprenons). Par conséquent, ils combinent chacun de ces éléments de manière concentrique. Grâce à cette méthodologie, nous avons formé plus de 650.000 diplômés universitaires avec un succès sans précédent et ce dans toutes les spécialités aussi divers que la biochimie, la génétique, la chirurgie, le droit international, les compétences en matière de gestion, les sciences du sport, la philosophie, le droit, l'ingénierie, le journalisme, l'histoire ou les marchés et instruments financiers. Tout cela dans un environnement très exigeant, avec un corps étudiant universitaire au profil socioéconomique élevé et dont l'âge moyen est de 43,5 ans.

> *Le Relearning vous permettra d'apprendre plus facilement et de manière plus productive tout en développant un esprit critique, en défendant des arguments et en contrastant des opinions: une équation directe vers le succès.*

À partir des dernières preuves scientifiques dans le domaine des neurosciences, non seulement nous savons comment organiser les informations, les idées, les images et les souvenirs, mais nous savons aussi que le lieu et le contexte dans lesquels nous avons appris quelque chose sont fondamentaux pour notre capacité à nous en souvenir et à le stocker dans l'hippocampe, pour le conserver dans notre mémoire à long terme.

De cette façon, et dans ce que l'on appelle Neurocognitive context-dependent e-learning les différents éléments de notre programme sont liés au contexte dans lequel le participant développe sa pratique professionnelle.

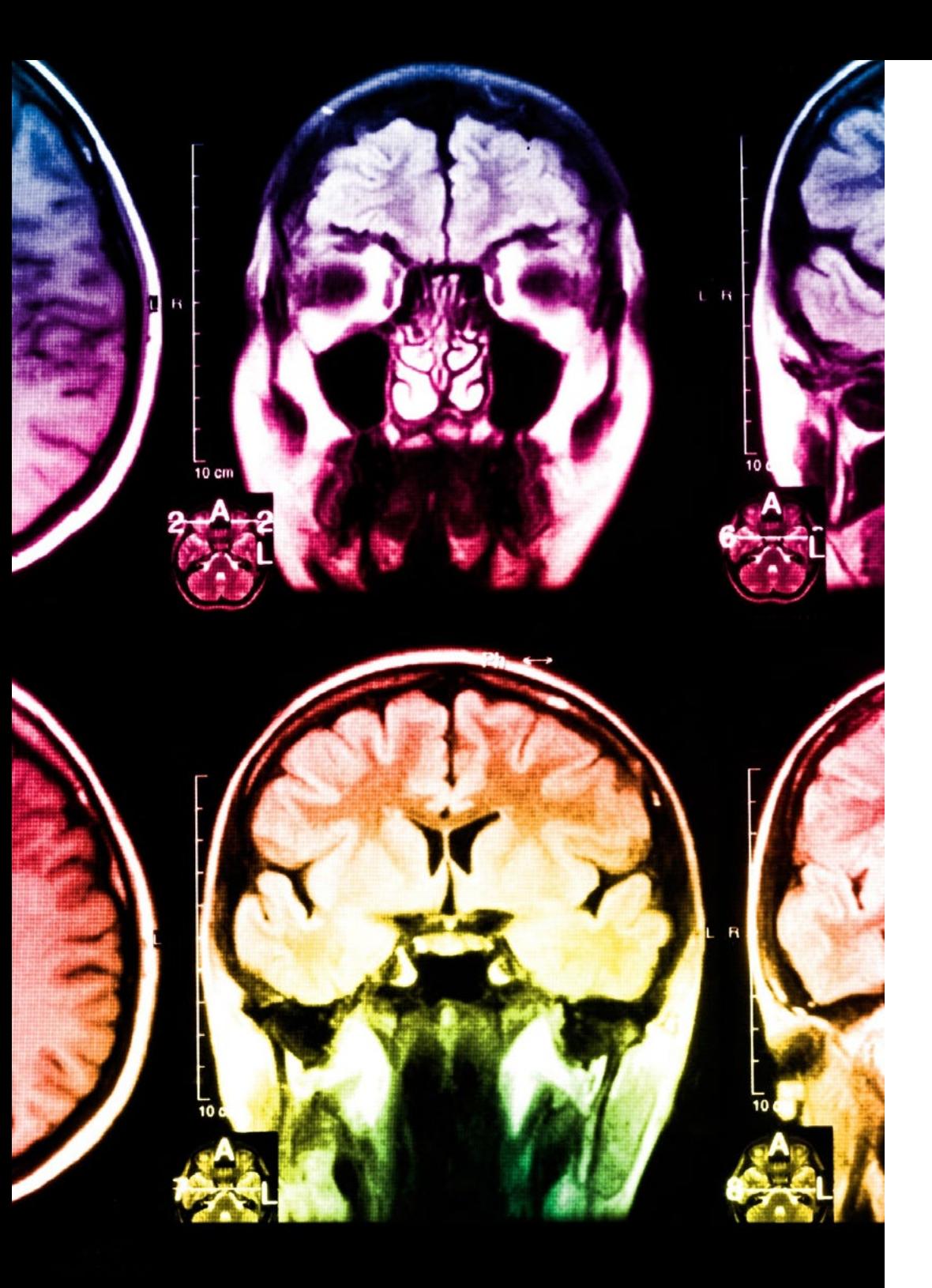

## tech 52 | Méthodologie

Dans ce programme, vous aurez accès aux meilleurs supports pédagogiques élaborés spécialement pour vous:

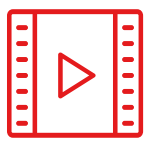

#### **Support d'étude**

Tous les contenus didactiques sont créés par les spécialistes qui enseignent les cours. Ils ont été conçus en exclusivité pour la formation afin que le développement didactique soit vraiment spécifique et concret.

Ces contenus sont ensuite appliqués au format audiovisuel, pour créer la méthode de travail TECH en ligne. Tout cela, élaboré avec les dernières techniques afin d'offrir des éléments de haute qualité dans chacun des supports qui sont mis à la disposition de l'apprenant.

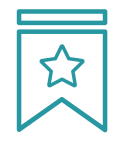

#### **Cours magistraux**

Il existe de nombreux faits scientifiques prouvant l'utilité de l'observation par un tiers expert.

La méthode "Learning from an Expert" renforce les connaissances et la mémoire, et génère de la confiance pour les futures décisions difficiles.

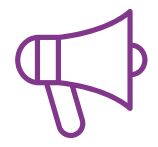

#### **Pratique des aptitudes et des compétences**

Vous réaliserez des activités de développement des compétences et des compétences spécifiques dans chaque domaine thématique. Pratiques et dynamiques pour acquérir et développer les compétences et aptitudes qu'un spécialiste doit développer dans le cadre de la mondialisation dans laquelle nous vivons.

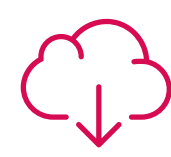

#### **Bibliographie complémentaire**

Articles récents, documents de consensus, guides internationaux et autres supports. Dans la bibliothèque virtuelle de TECH, l'étudiant aura accès à tout ce dont il a besoin pour compléter sa formation.

**10%**

**8%**

## Méthodologie | 53 tech

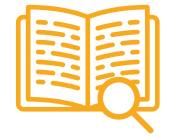

#### **Case Studies**

Ils réaliseront une sélection des meilleures études de cas choisies spécifiquement pour ce diplôme. Des cas présentés, analysés et tutorés par les meilleurs spécialistes de la scène internationale.

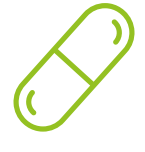

#### **Résumés interactifs**

Nous présentons les contenus de manière attrayante et dynamique dans des dossiers multimédias comprenant des fichiers audios, des vidéos, des images, des diagrammes et des cartes conceptuelles afin de consolider les connaissances.

Ce système unique de formation à la présentation de contenus multimédias a été récompensé par Microsoft en tant que "European Success Story".

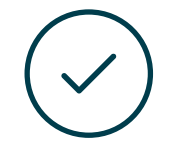

#### **Testing & Retesting**

Nous évaluons et réévaluons périodiquement vos connaissances tout au long du programme, par le biais d'activités et d'exercices d'évaluation et d'auto-évaluation: vous pouvez ainsi constater vos avancées et savoir si vous avez atteint vos objectifs.

**4%**

**3%**

**25%**

**20%**

# <span id="page-53-0"></span>Diplôme 09

Le dîplome de Mastère Hybride en Conception de Jeux Vidéo garantit, en plus de la formation la plus rigoureuse et actualisée, l'accès à un diplôme de Mastère Hybride délivré par TECH Université Technologique.

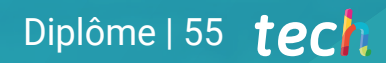

*Terminez ce programme avec succès et recevez votre diplôme sans avoir à vous soucier des déplacements ou des formalités administratives"*

## terh 56 | Diplôme

Le dîplome de Mastère Hybride en Conception de Jeux Vidéo contient le programme scientifique le plus complet et le plus actuel du marché.

Après avoir réussi les évaluation, l'étudiant recevra par courrier postal avec accusé de réception le diplôme de Mastère Hybride, qui accréditera la réussite des évaluations et l'acquisition des compétences du programme.

En complément du diplôme, vous pourrez obtenir un certificat de qualification, ainsi qu'une attestation du contenu du programme. Pour ce faire, vous devrez contacter votre conseiller académique, qui vous fournira toutes les informations nécessaires.

Titre: Mastère Hybride en Conception de Jeux vidéo Modalité: Hybride (Online + Formation Pratique) Durée: 12 mois Diplôme: TECH Université Technologique Nº d'Heures Officielles: 1.620 h.

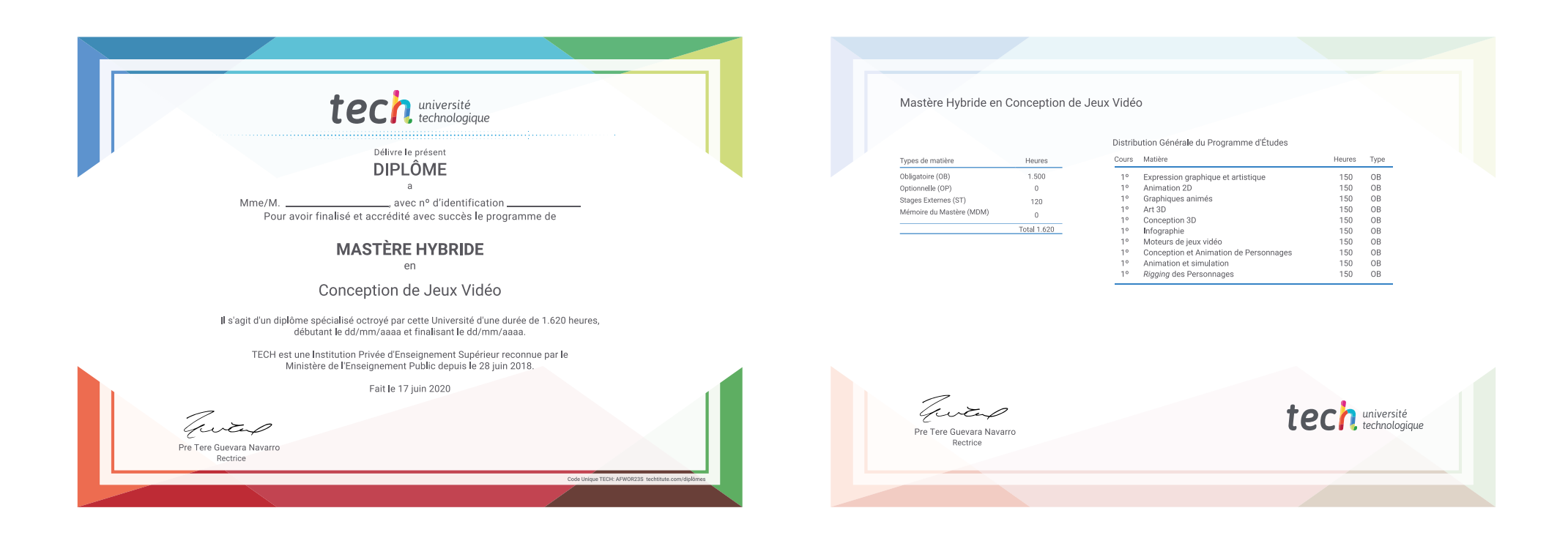

\*Si l'étudiant souhaite que son diplôme version papier possède l'Apostille de La Haye, TECH EDUCATION fera les démarches nécessaires pour son obtention moyennant un coût supplémentaire.

tech université Mastère Hybride Conception de Jeux Vidéo » Modalité: en ligne » Durée: 12 mois » Qualification: TECH Université Technologique » Horaire: à votre rythme » Examens: en ligne

## Mastère Hybride Conception de Jeux Vidéo

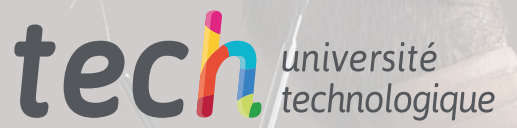